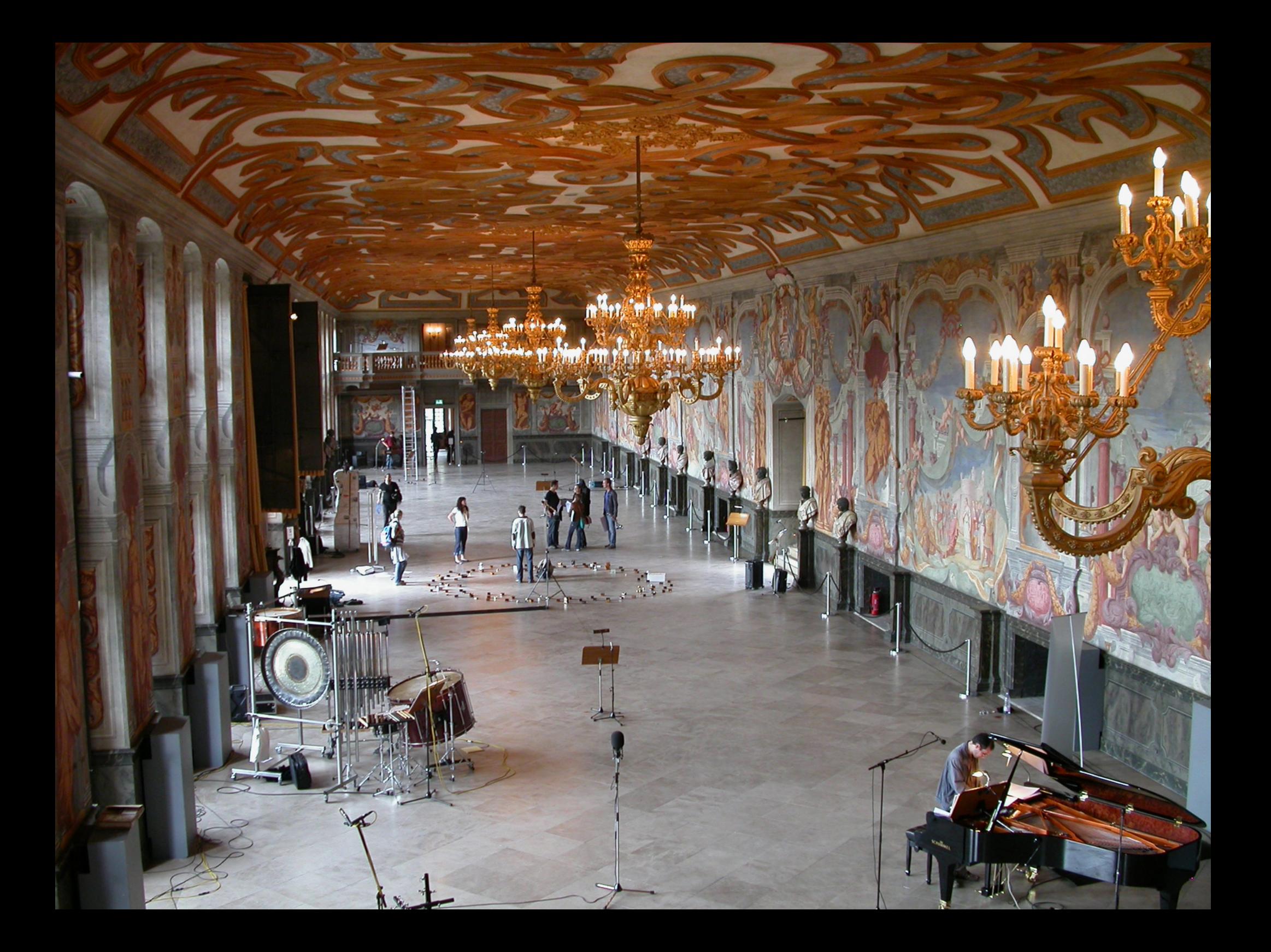

#### **...mach mal laut: Beschallung für Einsteiger**

#### Über mich:

Jörn Nettingsmeier, Essen, 39 Jahre, aufgewachsen in Löhne freiberuflicher Tonmeister und Meister für Veranstaltungstechnik Musikstudium an der Folkwang-Hochschule in Essen Informatikstudium an der Universität Duisburg-Essen Ausbildung an der Handwerkskammer Köln.

#### Über Euch: ?

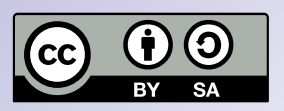

## **Themenübersicht: Theorie I**

- **Was ist Schall?**
- Von der Quelle zum Ohr
- **Vom Schall zum elektrischen Signal… und zurück**

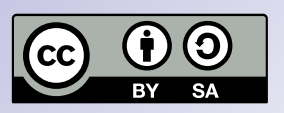

## **Themenübersicht: Praxis I**

- **Eigenschaften von Schallsignalen**
- **Schallsignale betrachten**

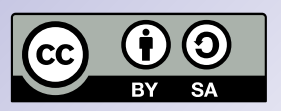

## **Themenübersicht: Theorie II**

- **Bestandteile einer Beschallungsanlage**
- **Das Mischpult Aufbau und Signalfluss**
- Anschlüsse und Signaltypen (Mic/Line/LS...) **verstehen**

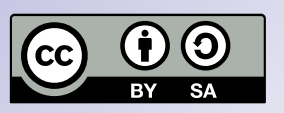

## **Themenübersicht: Praxis II**

● **Aufbau und Verkabelung einer Beschallungsanlage**

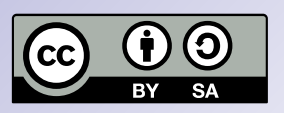

## **Themenübersicht: Theorie III**

- **Mikrofontypen**
- **Phantomspeisung**
- **Rückkopplung**
- **Klangbearbeitung mit Filtern**
- **Dynamikbearbeitung: der Kompressor**
- **Hall und Hallgeräte**

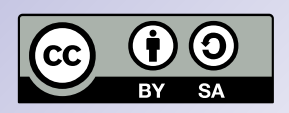

## **Themenübersicht: Praxis III**

- **Schlechter Klang, guter Klang, natürlicher Klang**
- **Klangbearbeitung in der Praxis**
- Was kann schiefgehen? → **Verzerrungen, Verfärbungen, Verschmierung, Rückkopplung**

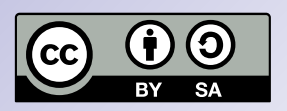

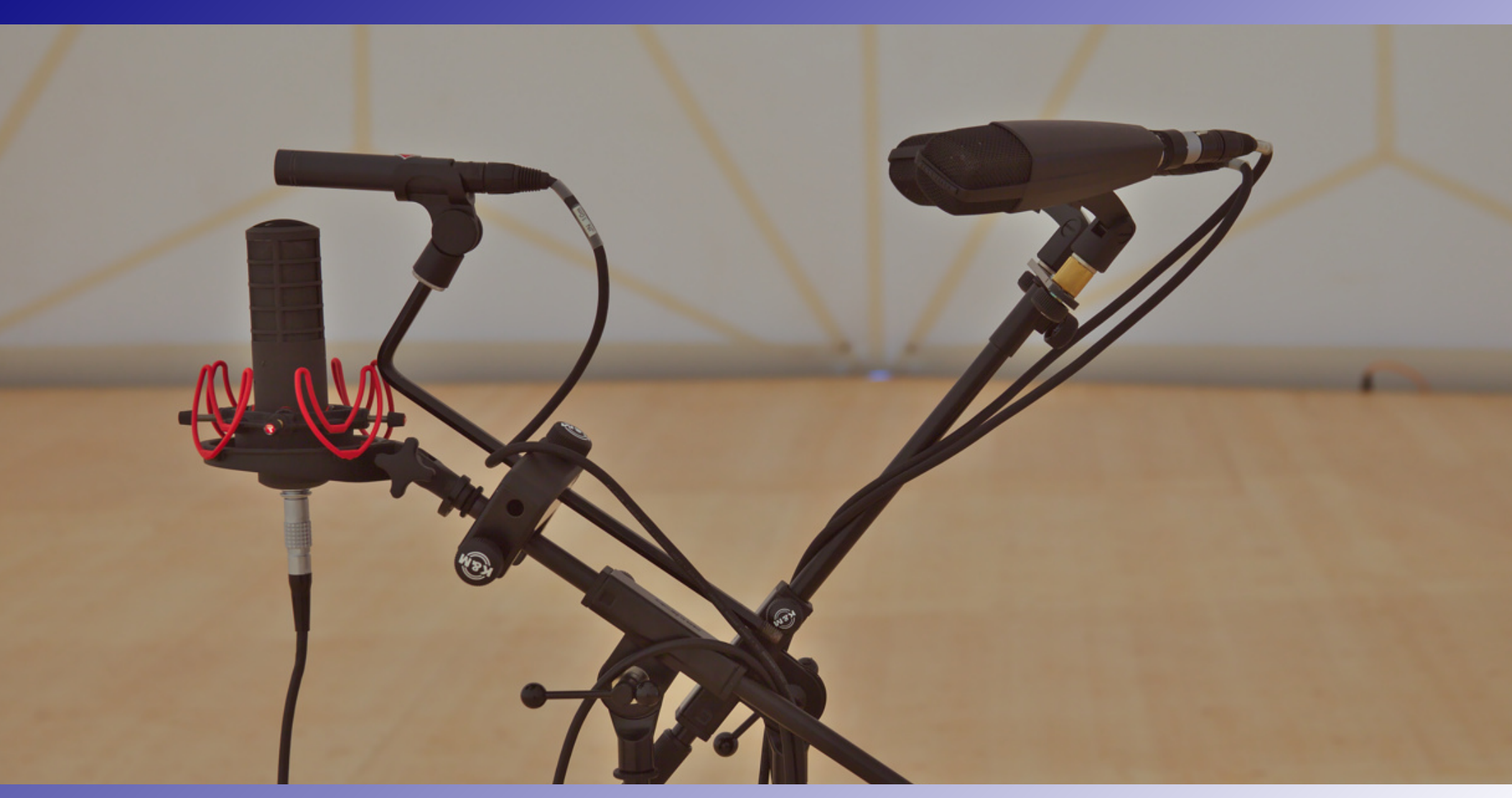

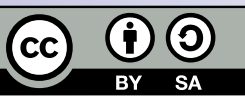

*Schall ist eine als Welle fortschreitende elastische mechanische Verformung eines Mediums.*

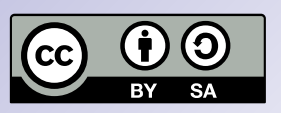

#### *Schall ist eine als Welle fortschreitende elastische mechanische Verformung eines Mediums.*

**Aha.**

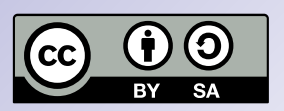

*Schall ist eine als Welle fortschreitende elastische mechanische Verformung eines Mediums.*

*Welle?* **- Da schwingt was. Wellen übertragen Energie, ohne Masse zu transportieren. Experiment 1: Seil**

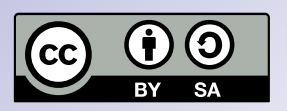

#### *Schall ist eine als Welle fortschreitende elastische mechanische Verformung eines Mediums.*

*Medium?* **- Meistens Luft, aber auch Wasser, Beton, eine Holzbalkendecke, …**

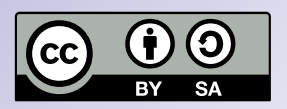

#### *Schall ist eine als Welle fortschreitende elastische mechanische Verformung eines Mediums.*

#### *mechanische Verformung? -* **Auslenkung und/oder Druckschwankung**

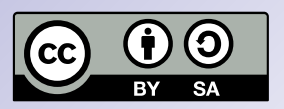

*Schall ist eine als Welle fortschreitende elastische mechanische Verformung eines Mediums.*

*Elastisch?* **- Die Verformung ist nur vorübergehend, das Medium wird nicht dauerhaft verändert oder zerstört.**

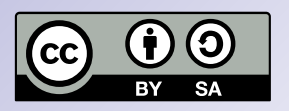

#### **Schall in Luft ist eine periodische Druckschwankung in Ausbreitungsrichtung.**

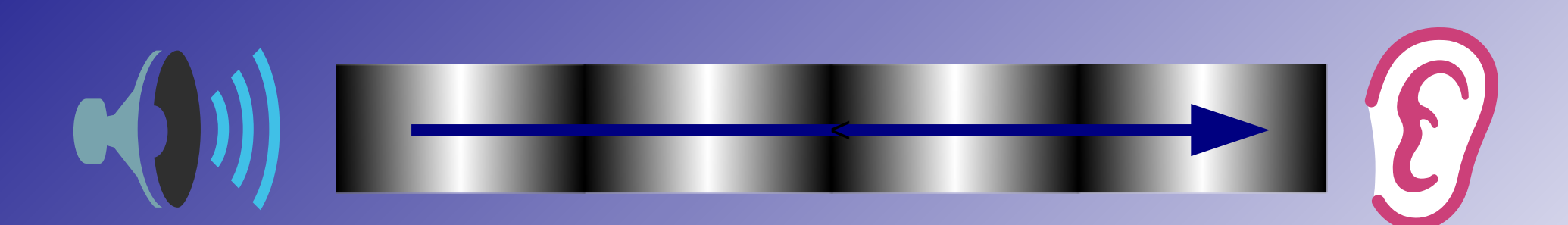

#### **Der Fachbegriff ist** *Längs-* **oder**  *Longitudinalwelle***.**

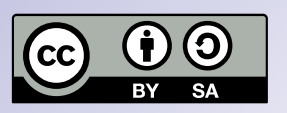

**Eine klingende Saite oder ein geschlagenes Seil schwingt dagegen quer zur Ausbreitungsrichtung.**

$$
\bigcap\mathcal{A}\rightarrow\mathcal{A}
$$

#### **Das nennt man eine** *Quer-* **oder**  *Transversalwelle***.**

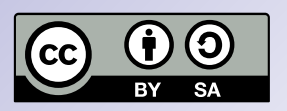

- Eine Schallquelle schwingt.
- **Luftteilchen werden ausgelenkt, und es kommt zu Druckschwankungen, die sich kugelförmig ausbreiten: die Schallwelle.**

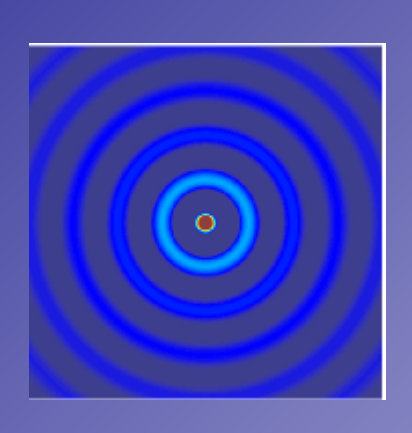

● **Mit zunehmender Distanz wird der Schall***pegel* **schwächer:**

$$
p=1/r
$$

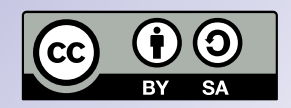

- **Die Schallwelle erreicht das Ohr**
	- **auf direktem Weg**

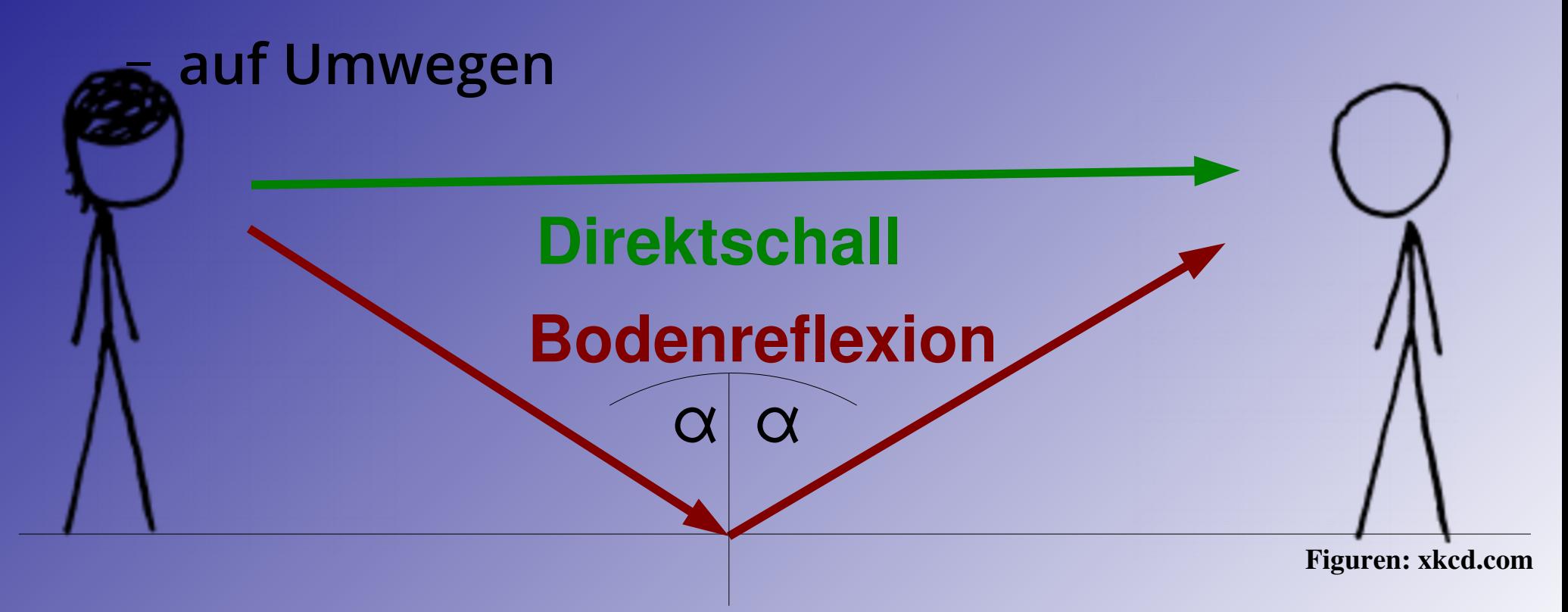

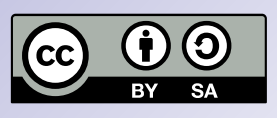

● **An glatten, schallharten Flächen werden Schallwellen wie Lichtstrahlen reflektiert.**

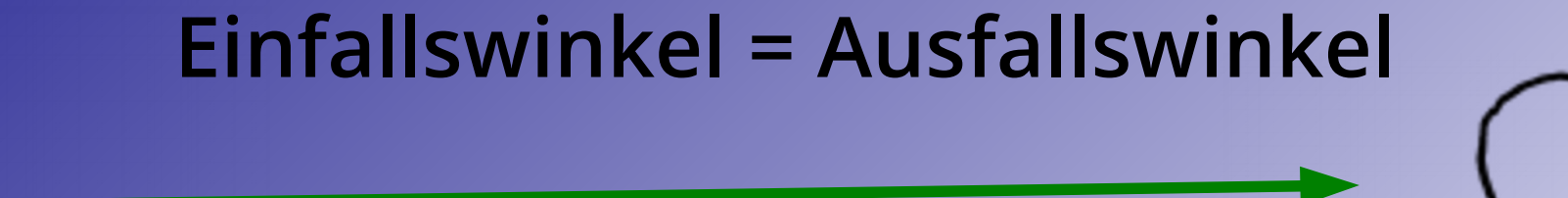

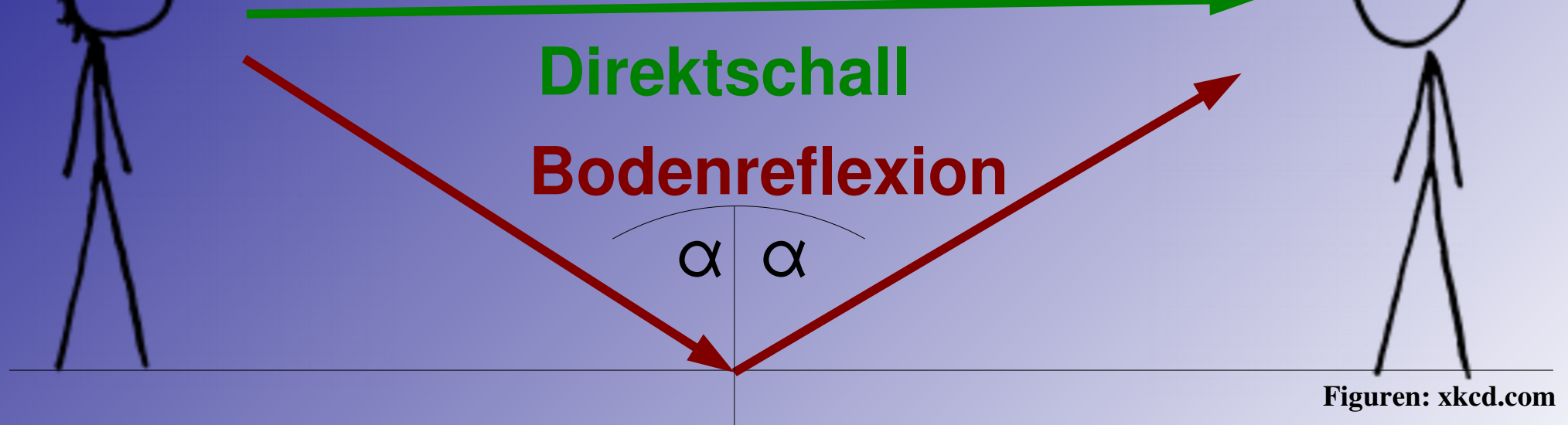

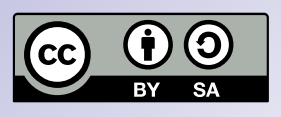

● **Schall kann auch gebeugt, gestreut, und absorbiert werden. Mit diesen Vorgängen beschäftigt sich die** *Akustik***.**

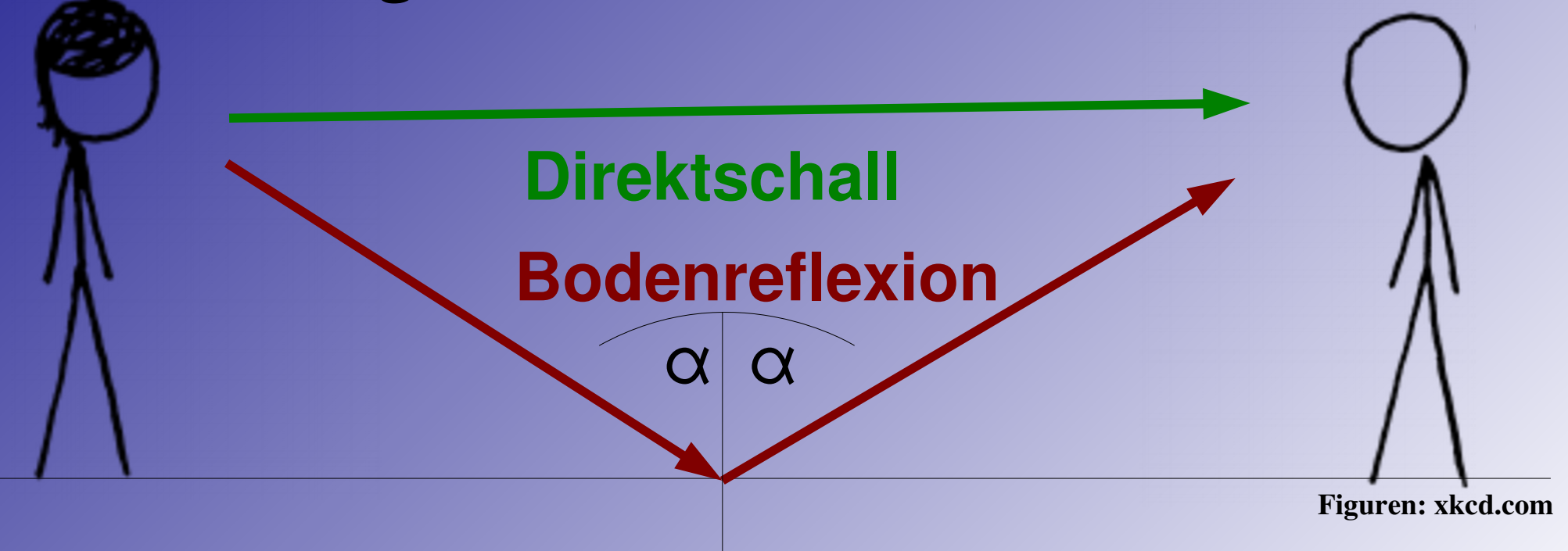

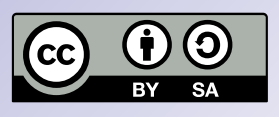

● **Oft ist der Umweg des Schalls komplizierter:**

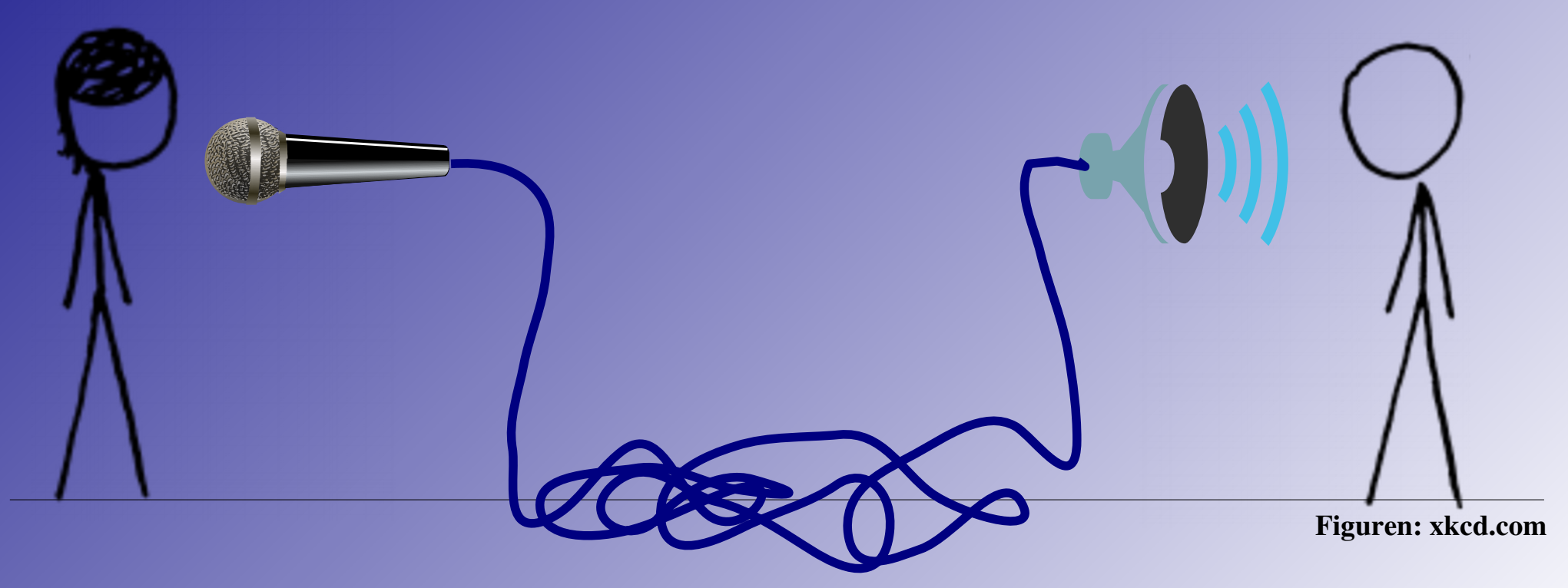

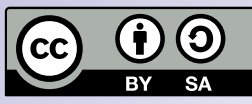

● **Das Mikrofon wandelt die Luftbewegungen in eine elektrische Spannung um.**

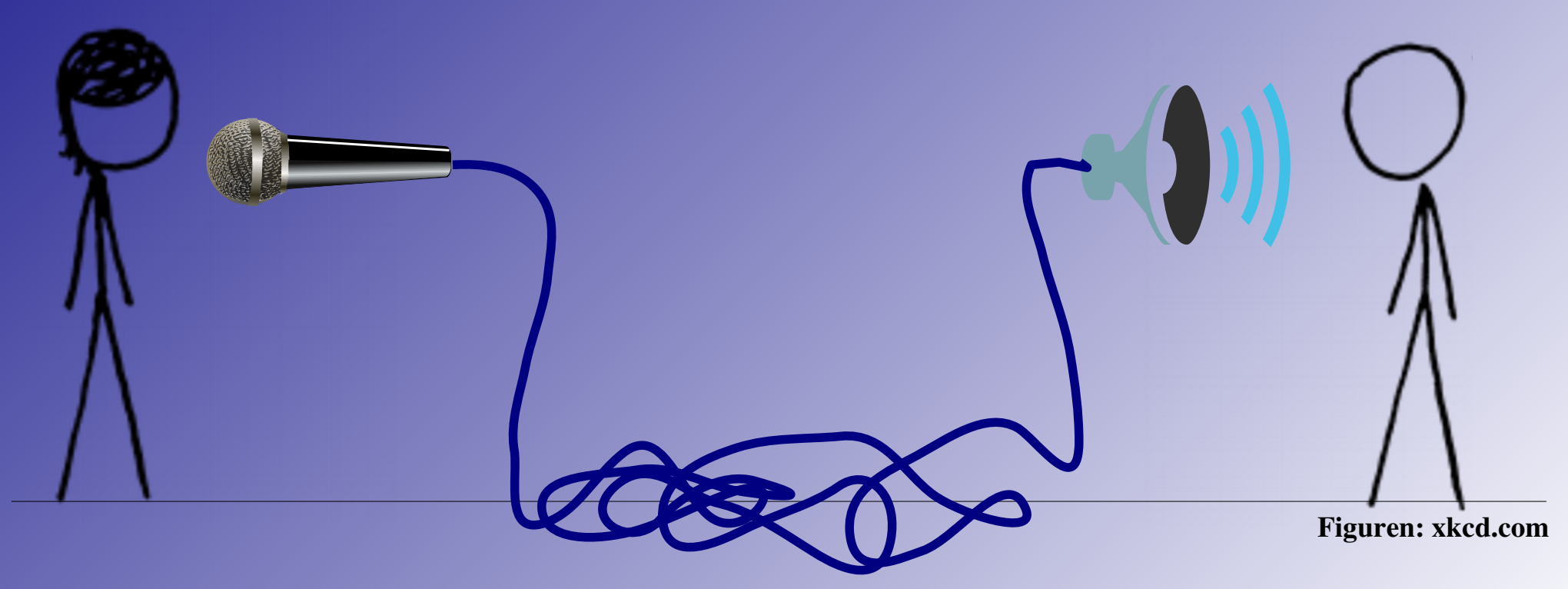

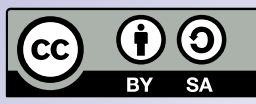

● **Das Mikrofon wandelt die Luftbewegungen in eine elektrische Spannung um.**

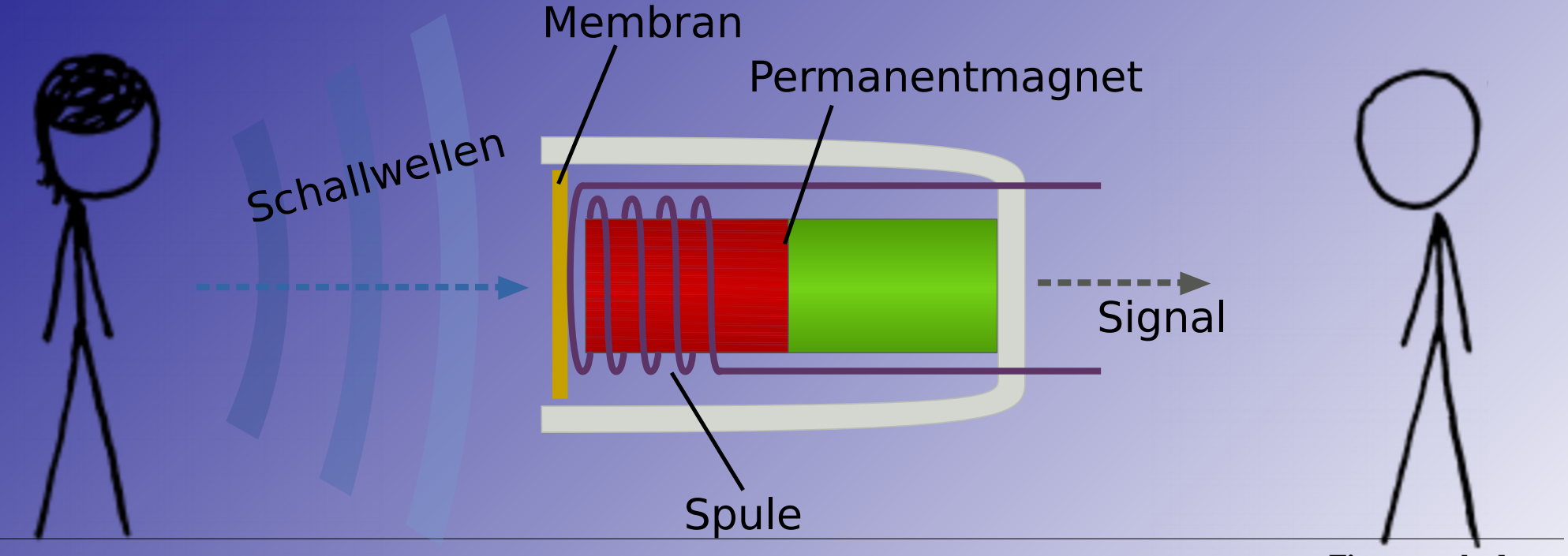

Figuren: xkcd.com

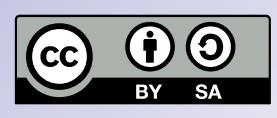

- **Das Mikrofon wandelt die Luftbewegungen in eine elektrische Spannung um.**
- **Das sieht dann so aus:**

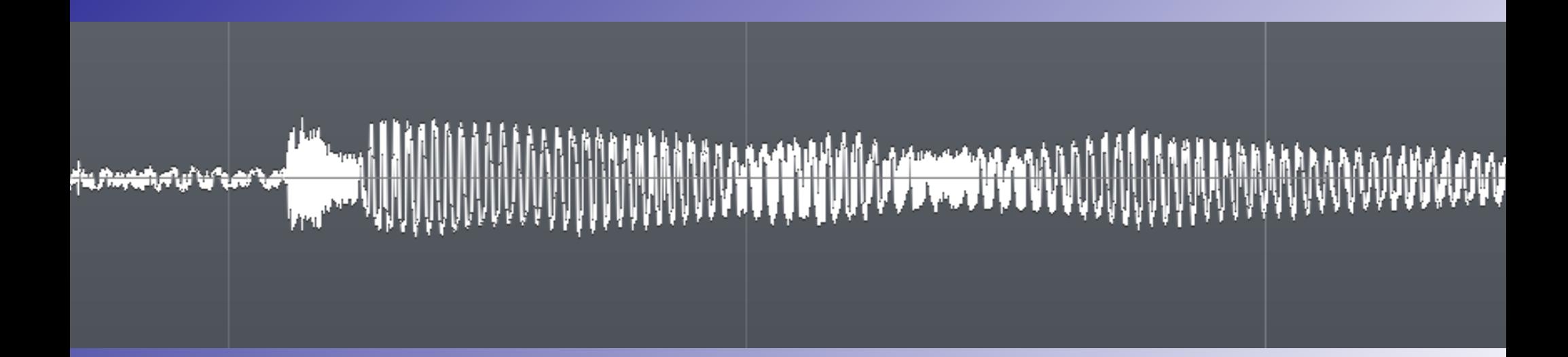

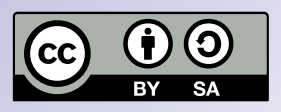

- **Das Mikrofon wandelt die Luftbewegungen in eine elektrische Spannung um.**
- **Das sieht dann so aus:**

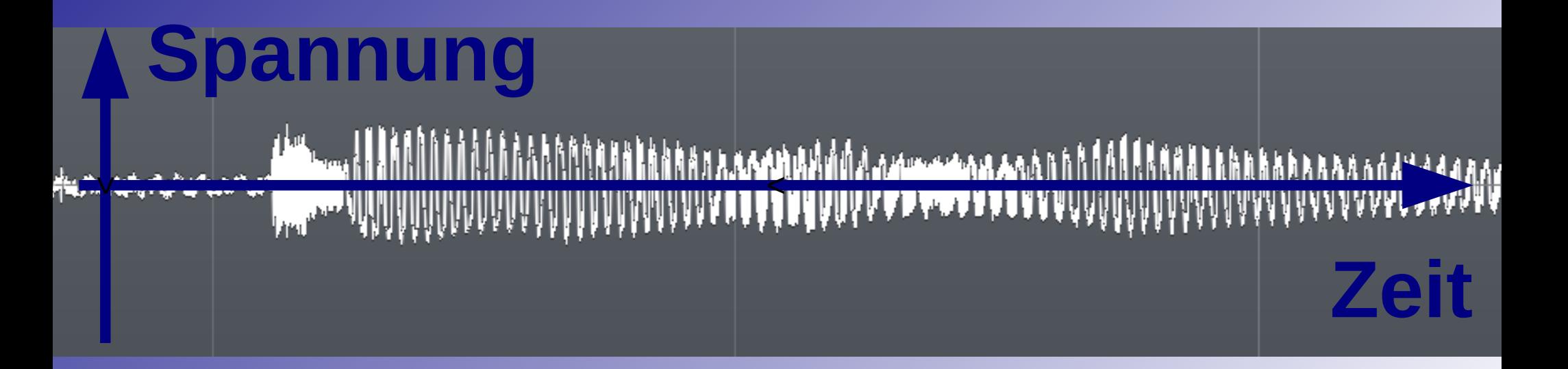

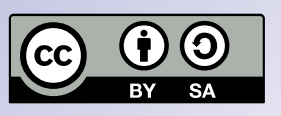

# **Theorie I: Vom Schall zum elektrischen Signal… und zurück!**

● **Dieses elektrische Signal kann man verstärken und dann einen Lautsprecher antreiben, oder es kann gespeichert und später wiedergegeben werden.**

### **pannung**

M.

< **Zeit**

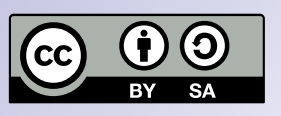

# **Theorie I: Vom Schall zum elektrischen Signal… und zurück!**

● **Diese** *Wellenform* **kann man entweder im Computer betrachten, oder man verwendet ein** *Oszilloskop***, wie auf den folgenden Seiten.**

## **pannung**

M.

< **Zeit**

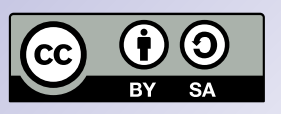

# **Theorie I: Vom Schall zum elektrischen Signal… und zurück!**

#### **Experiment 2: Oszilloskop**

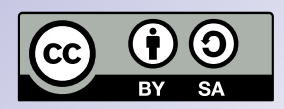

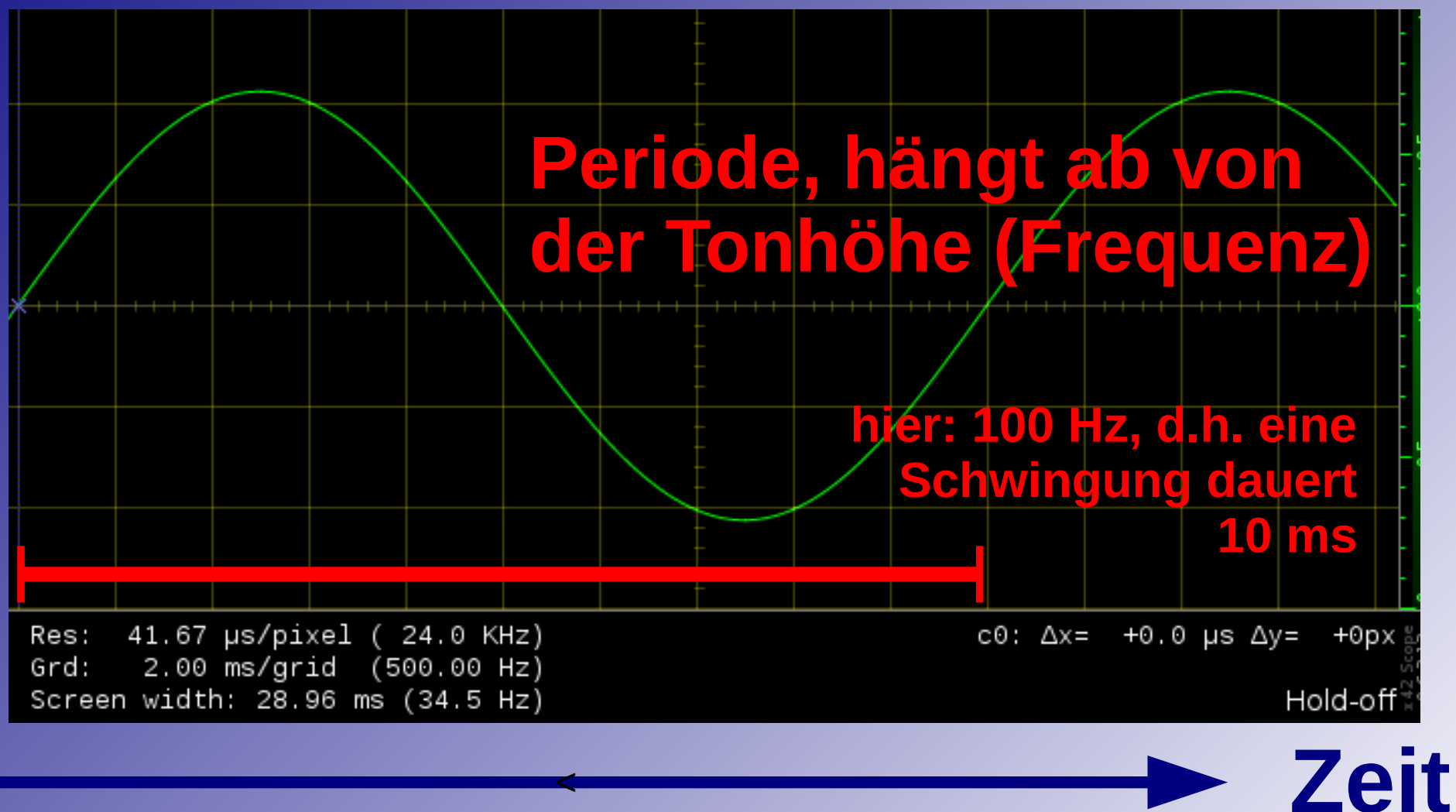

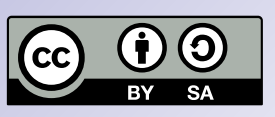

v

# **Praxis I: Eigenschaften von Schallsignalen**

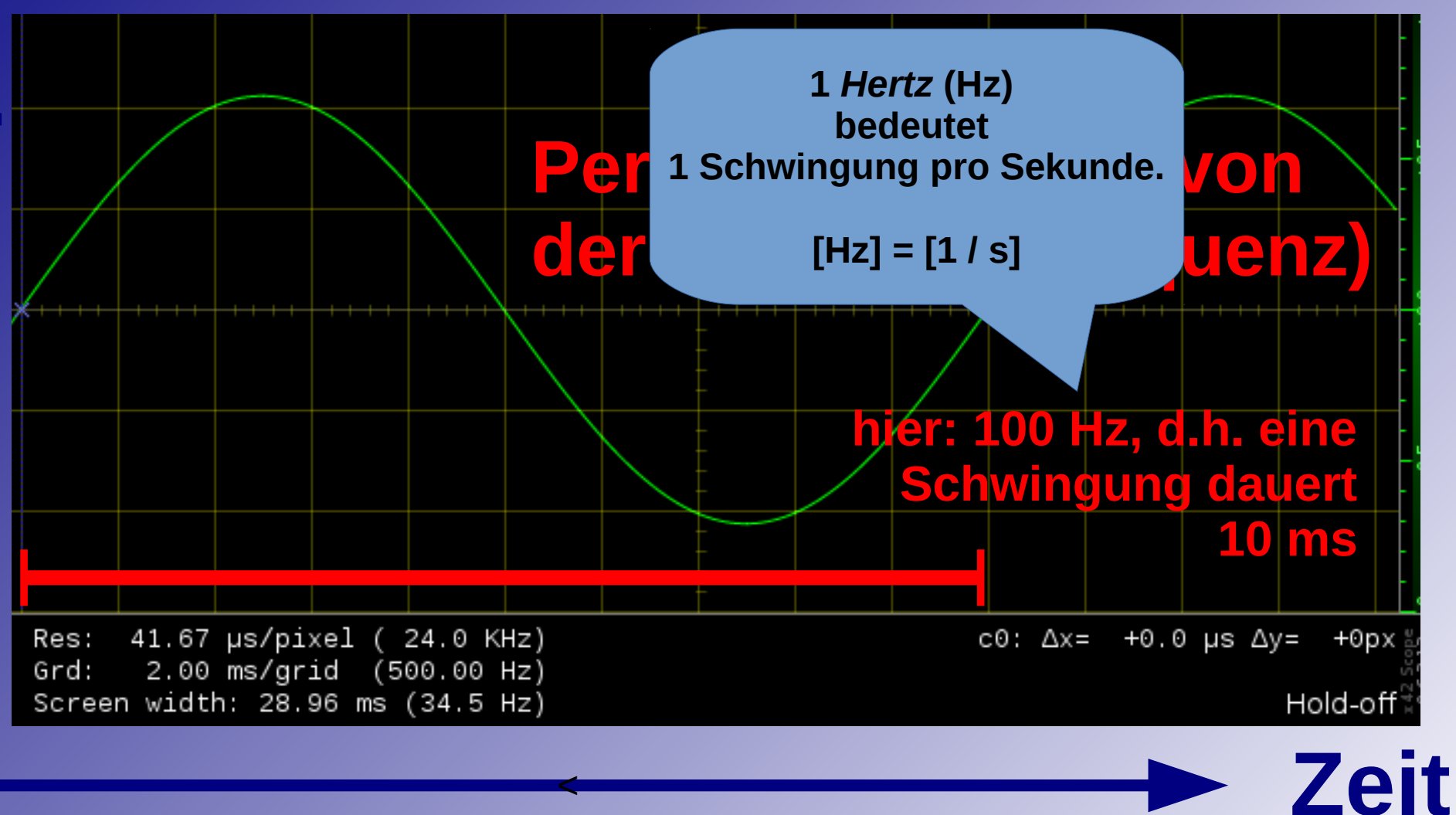

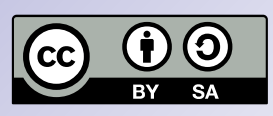

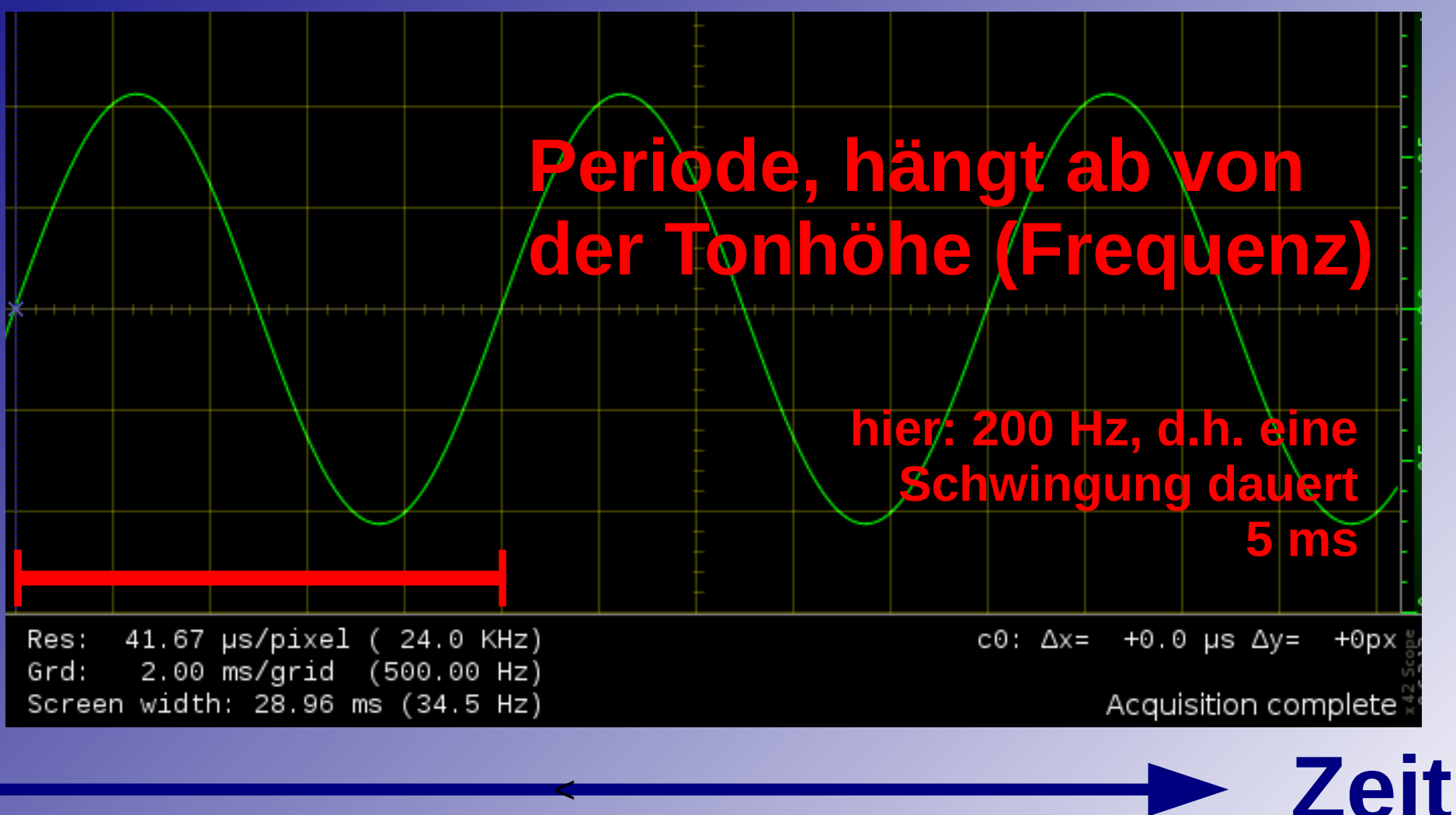

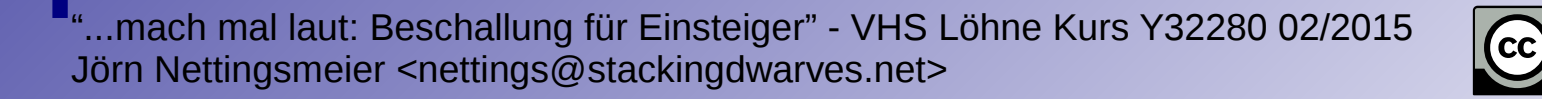

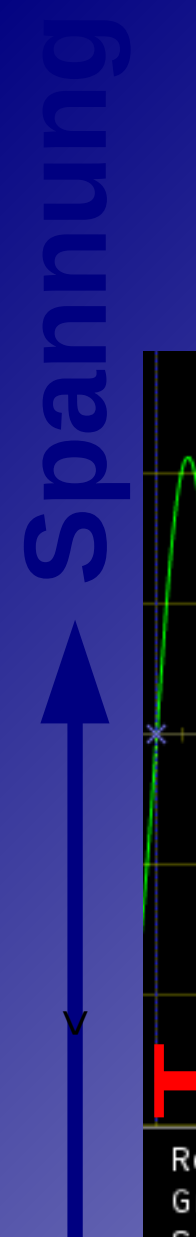

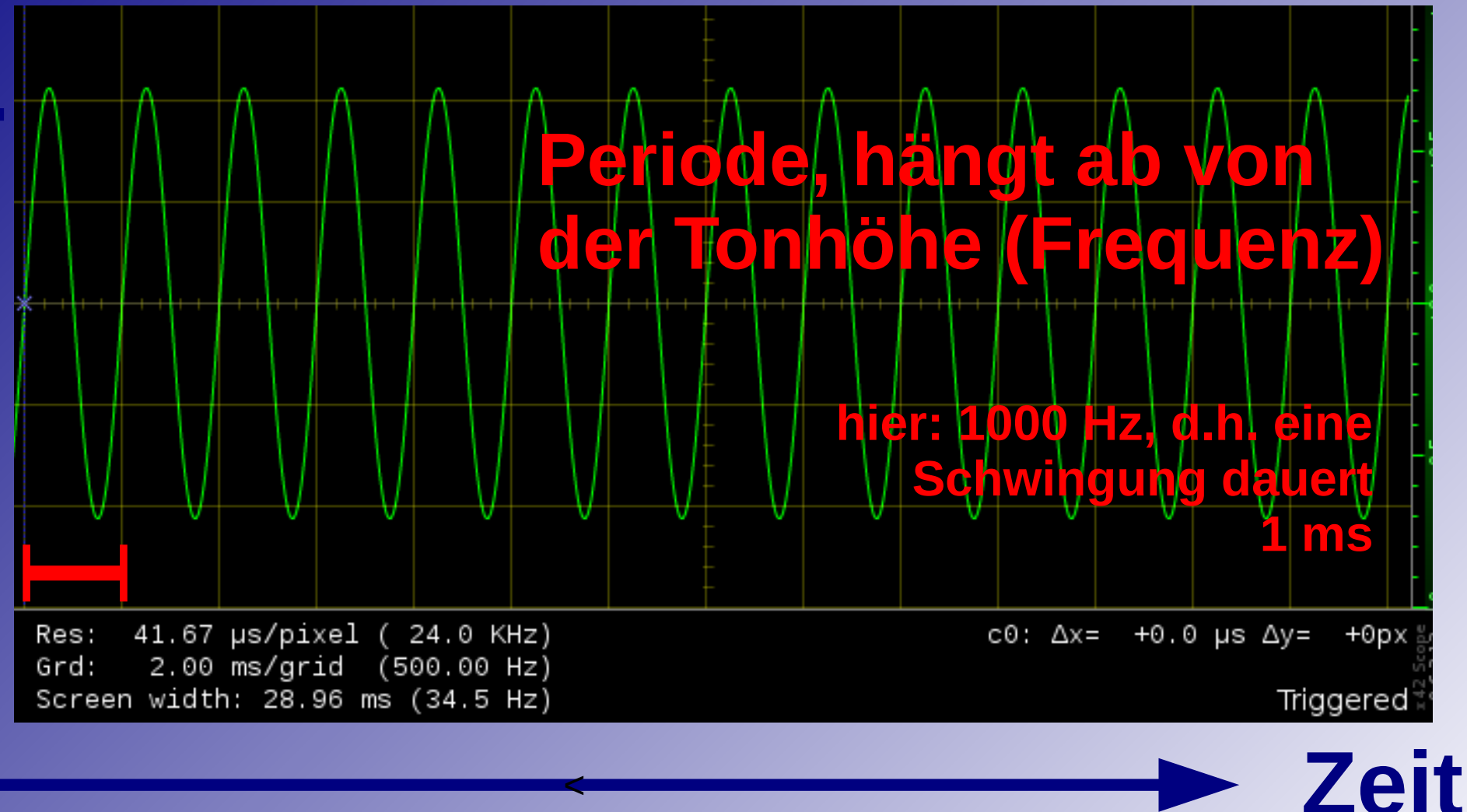

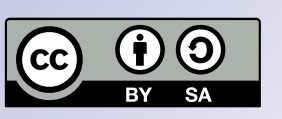

**Amplitude, hängt ab von 6 dB bedeuten eine Verdoppelung, -6 dB eine Halbierung. Das** *deziBel* **(dB)drückt einen Pegel L als** *logarithmisches* **Verhältnis der Signalspannung u zu einer** *Referenz* **u 0 aus.** 

der Lautstärke (Spannung)<br> **L** = 20 log (u/u<sub>0</sub>)<br> **l** = 20 log (u/u<sub>0</sub>)

l cc

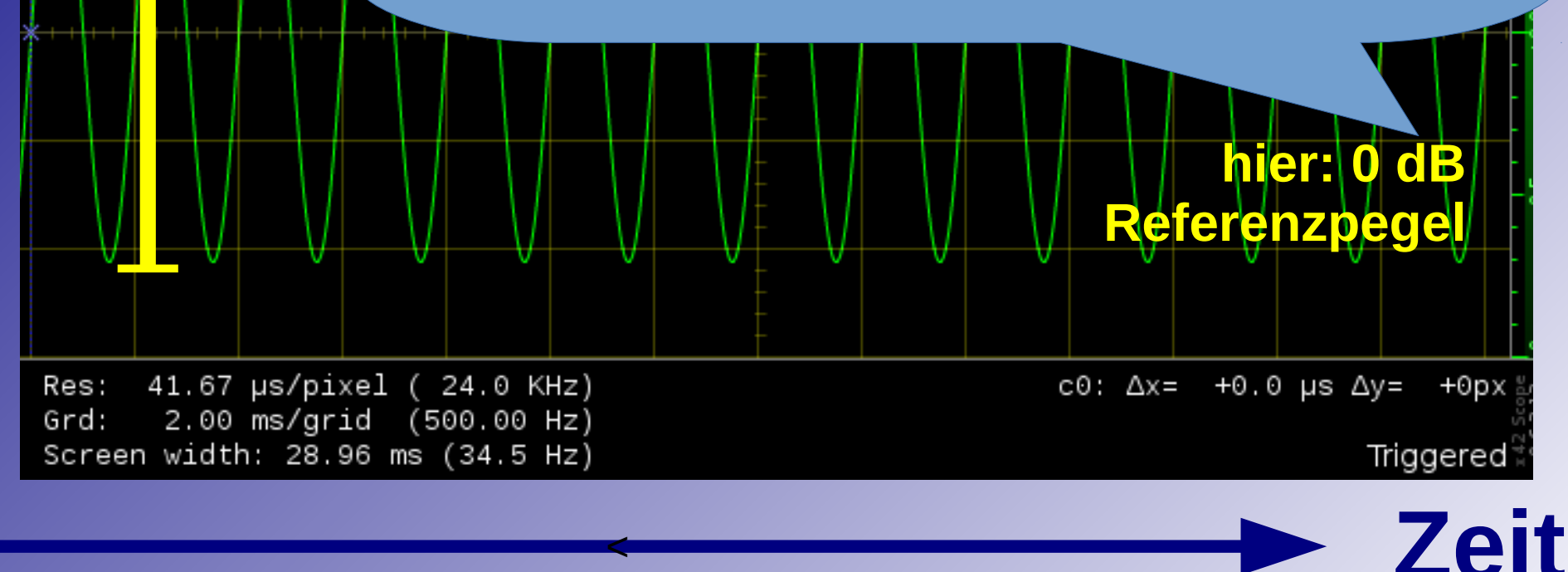

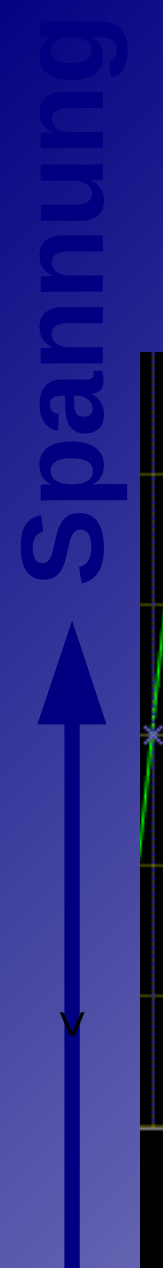

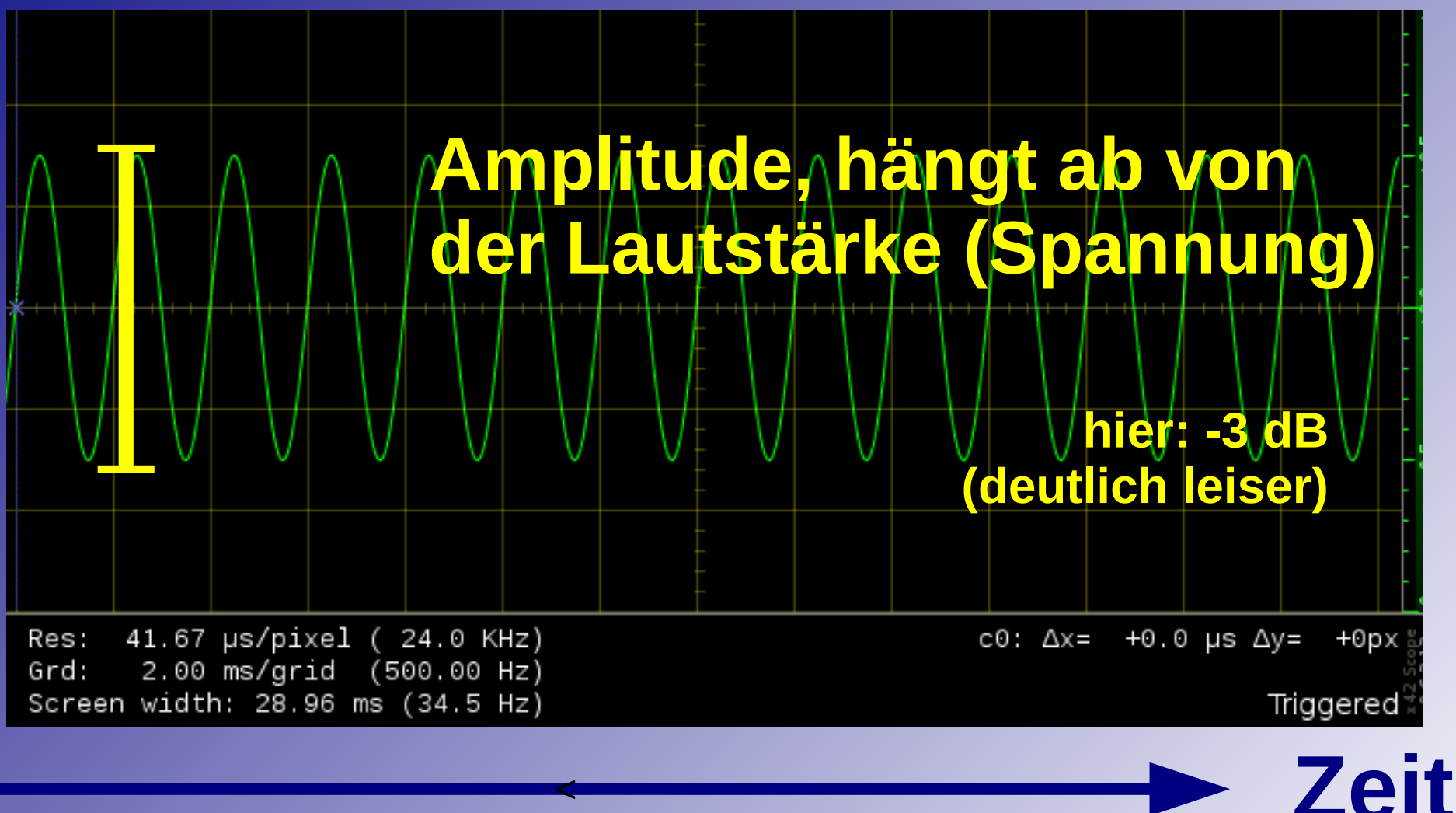

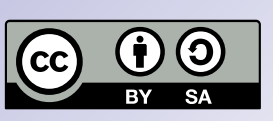

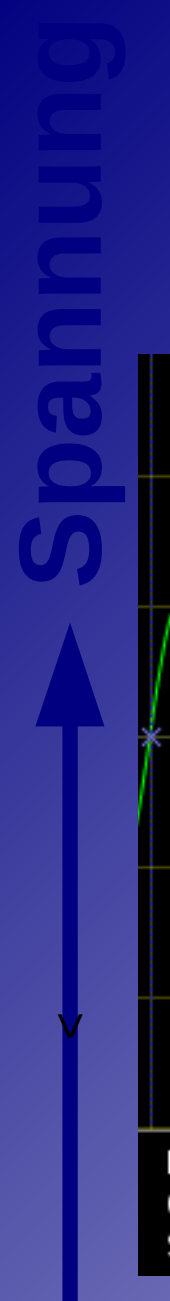

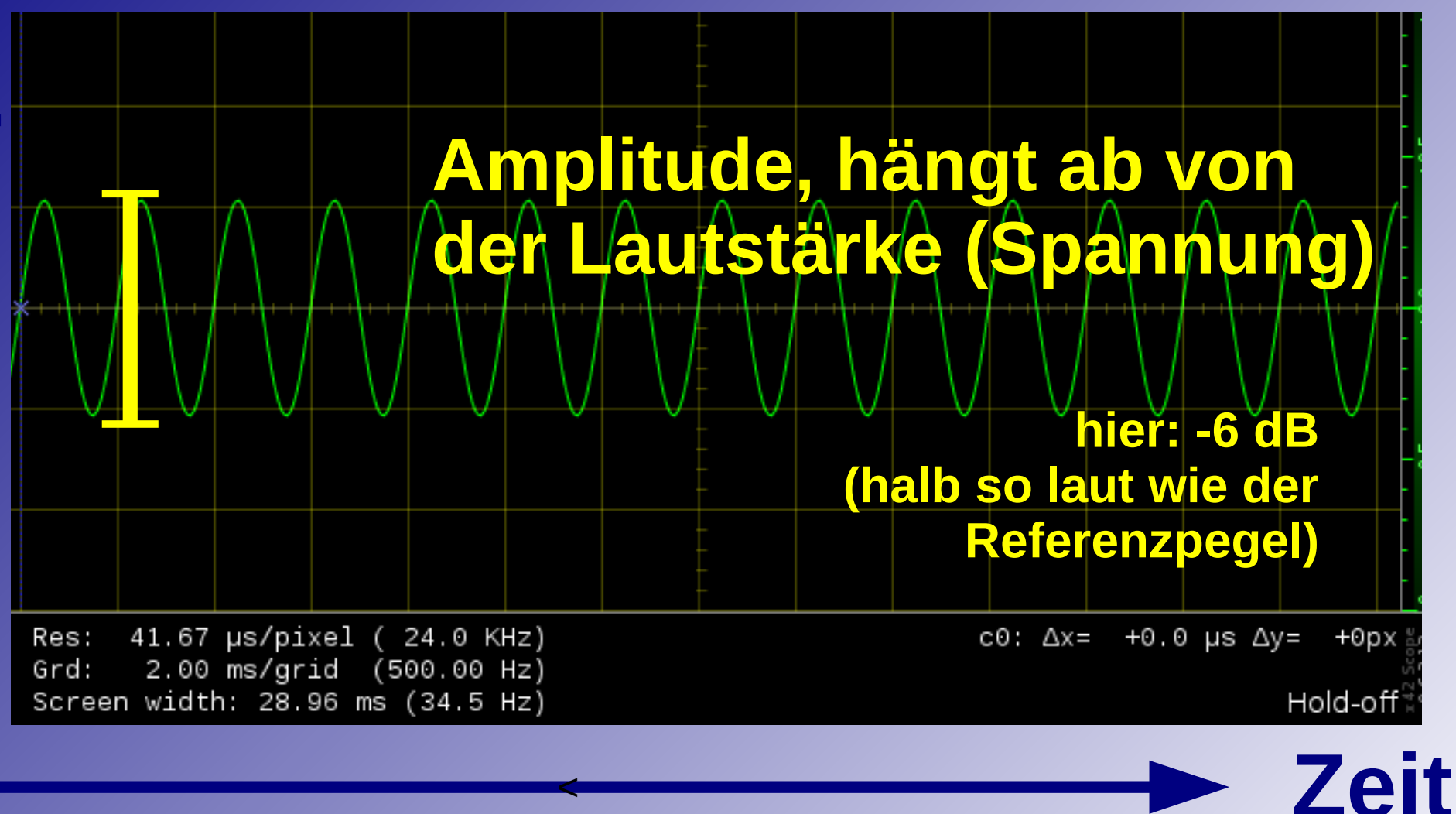

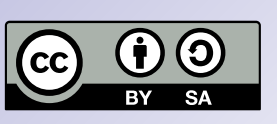
- **Schallereignisse mit nur einer Frequenz heißen** *Töne***.**
- **Ein Gemisch verschiedener Töne heißt** *Klang***. Alle nicht-elektronischen Instrumente erzeugen stets Klänge aus** *Grundton* **und** *Obertönen***.**
- **Töne und Klänge haben eine eindeutige** *musikalische Tonhöhe***.**

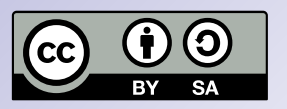

● **Schallereignisse ohne bestimmbare Tonhöhe heißen** *Geräusche***. Ein andauerndes, unveränderliches Geräusch heißt** *Rauschen***.**

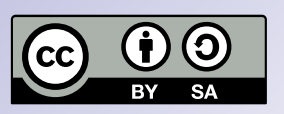

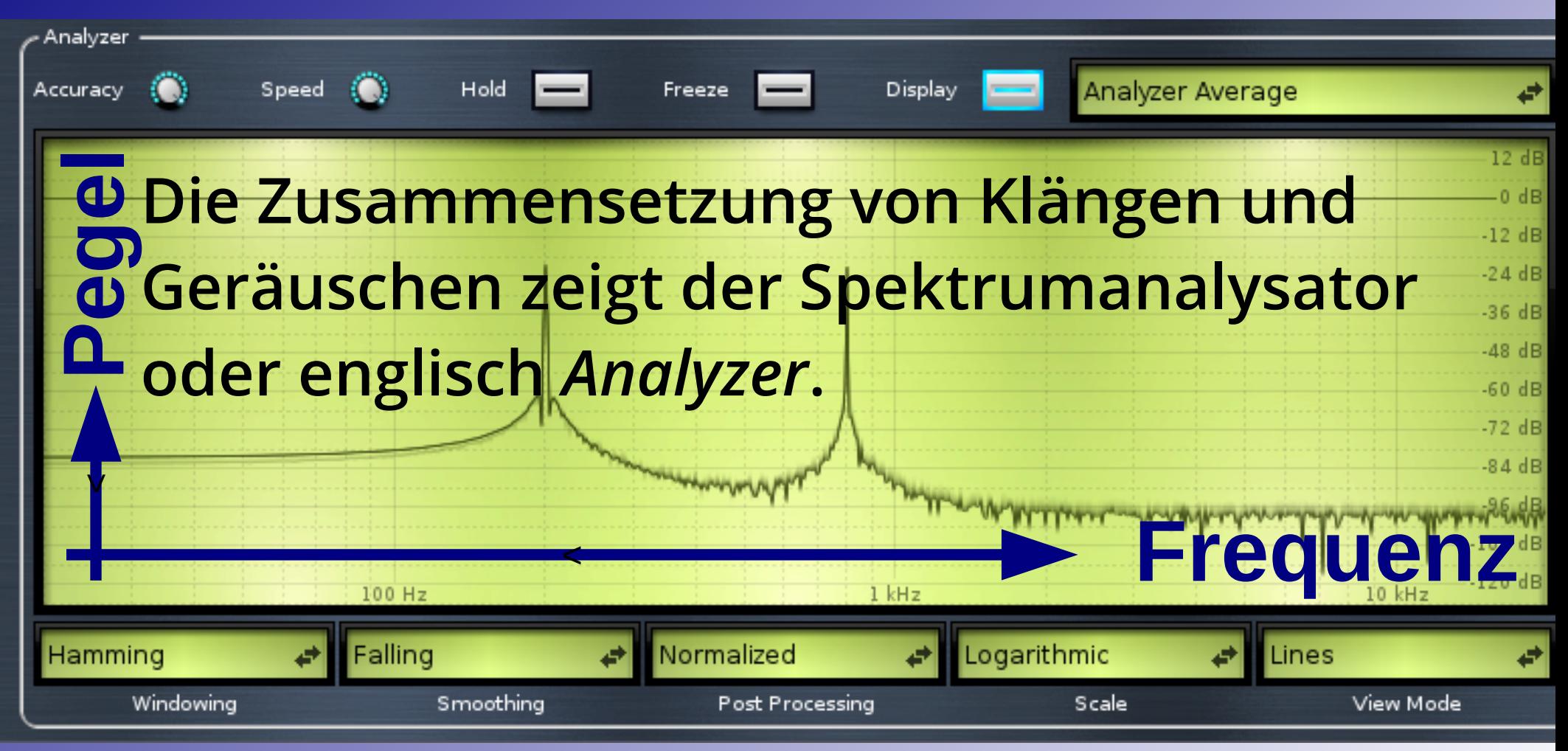

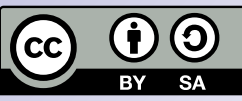

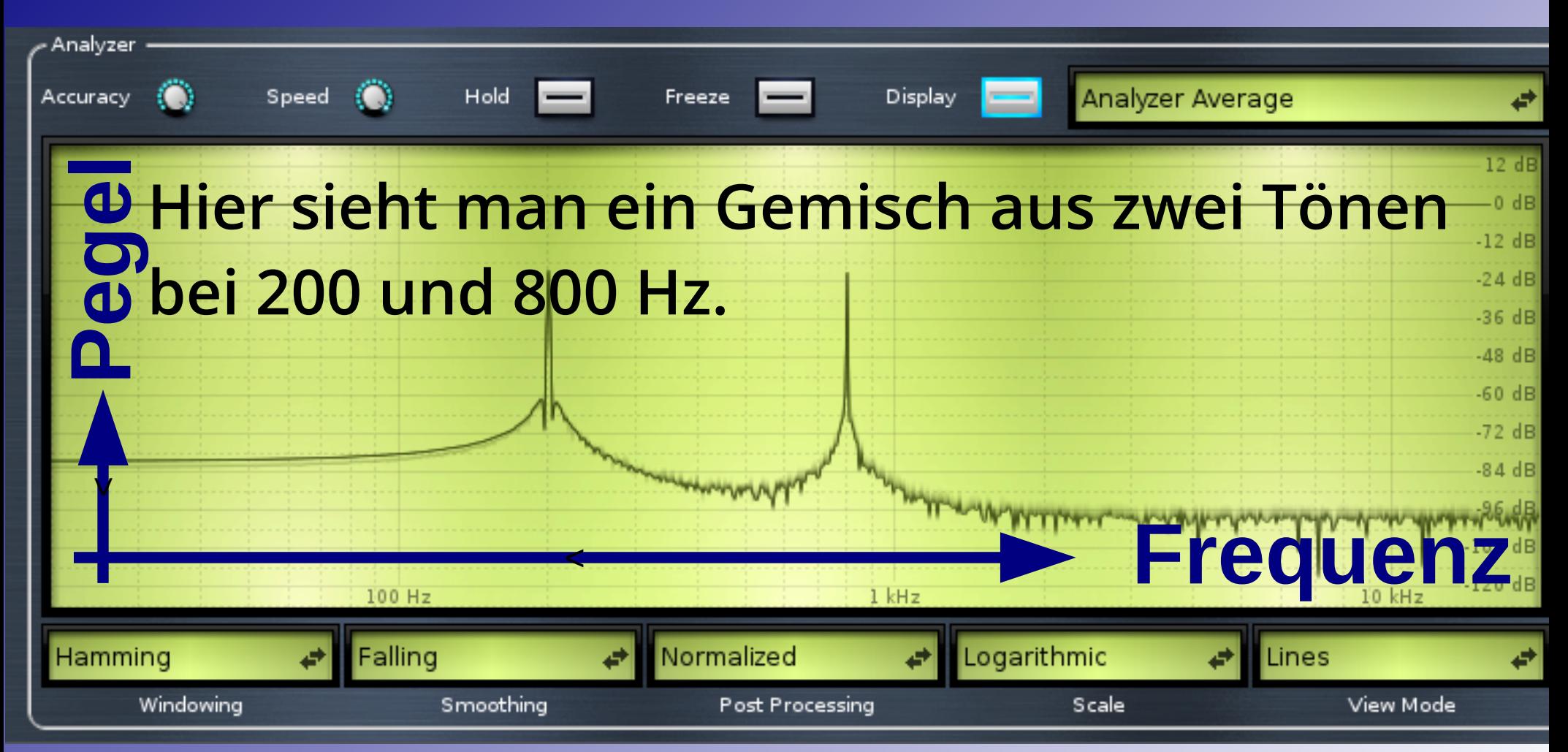

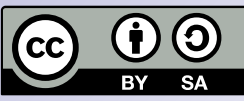

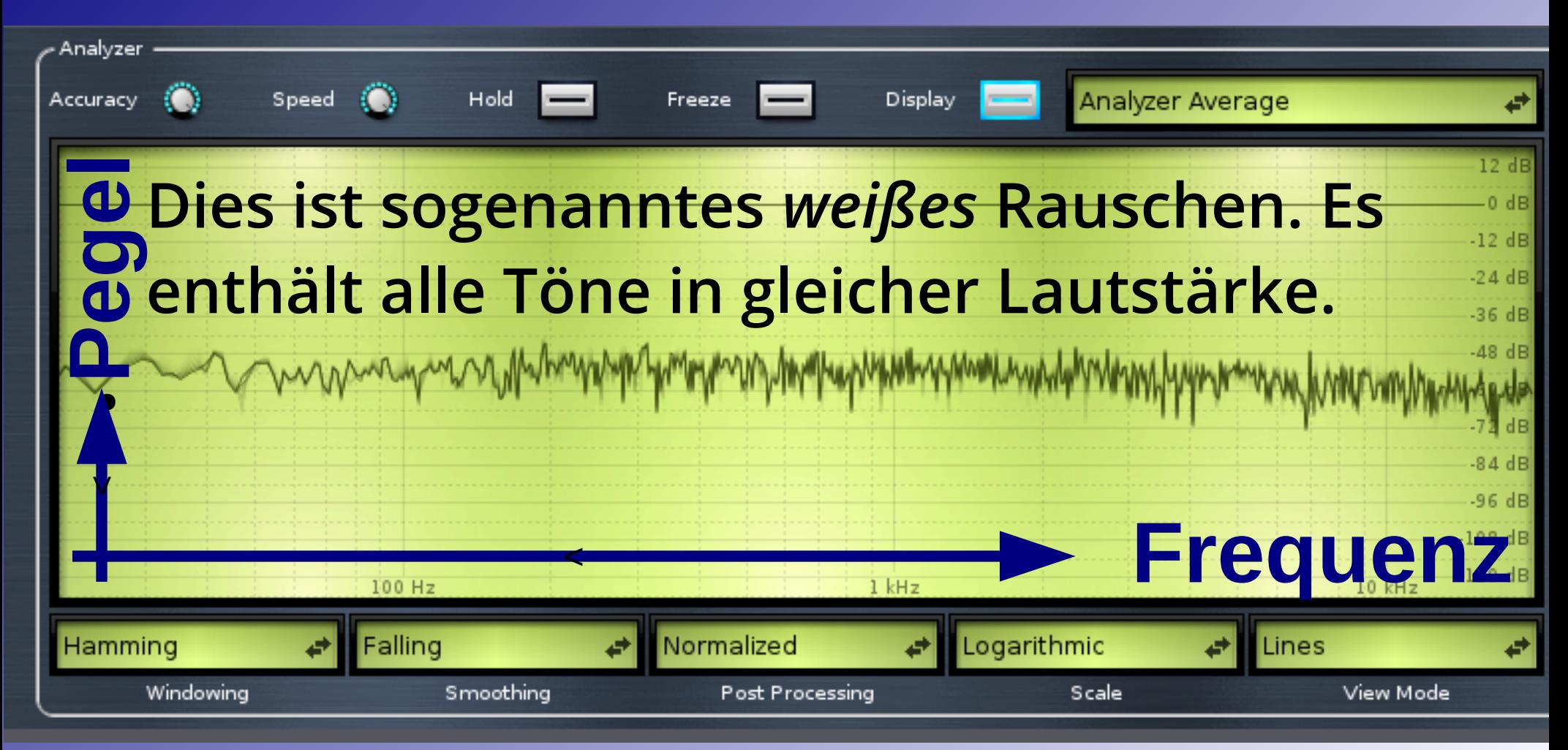

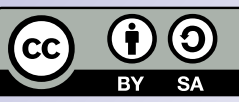

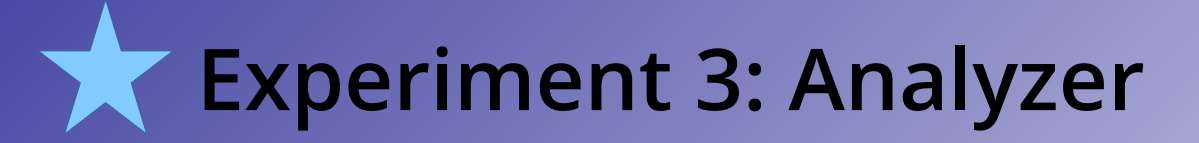

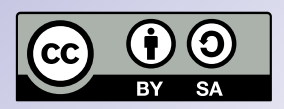

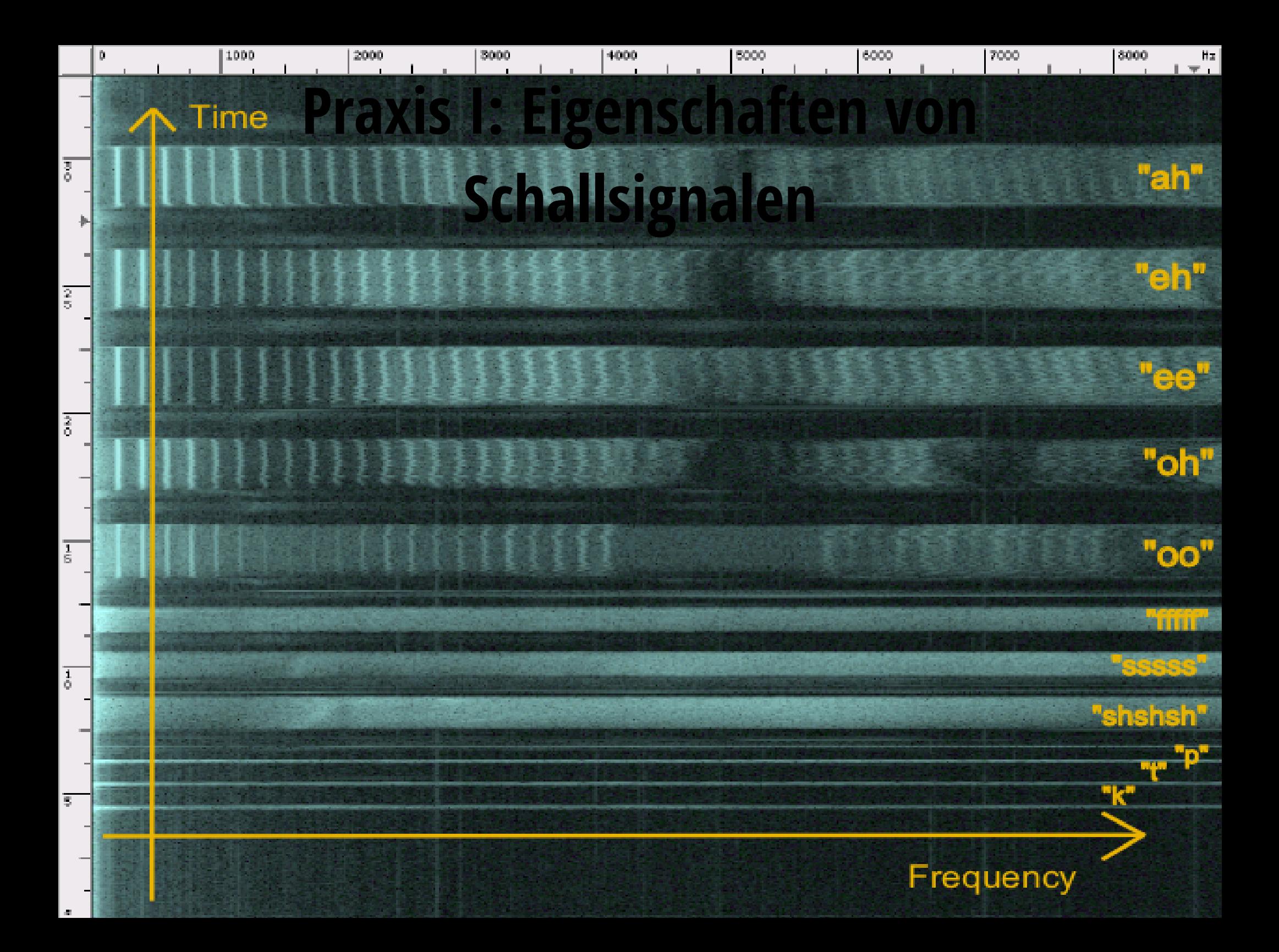

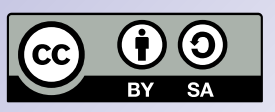

#### **Signalquellen:**

- **Mikrofone**
- **Instrumente mit Ausgang, per DI-Box**
- **Zuspieler wie CD, Notebook, Tablet etc.**

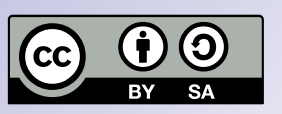

**Theorie II: Bestandteile einer Beschallungsanlage Signalsenken (Ausgänge):**

- **Publikumslautsprecher (auch "P.A.")**
- **Monitorboxen für MusikerInnen**
- **immer mehr auch In-Ear-Monitorsysteme**
- **sonstige Lautsprecher (Foyer, Garderoben, Delays etc.)**
- **Aufnahmegerät / Ü-Wagen**

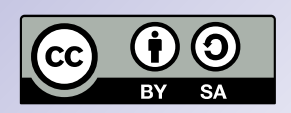

**Zwischen Mischpult und Lautsprechern gibt es in der Regel noch eine Klangregelung in Form eines** *30-Band-Equalizers***,** *Prozessoren* **zur Ansteuerung und zum Schutz der Lautsprecher, und zuletzt die Verstärker (im P.A.-Bereich** *Endstufen* **genannt).**

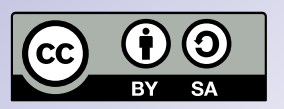

**Zwischen Bühne und Mischpultplatz (auch:**  *front-of-house***,** *FOH***) liegt ein dickes Kabel mit vielen einzelnen Signalleitungen in beide Richtungen, das** *Multicore***.**

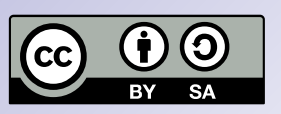

**Bei großen professionellen Konzerten gibt es einen Splitter, der jedes Mikrofon zusätzlich auf ein separates Monitormischpult sendet, das an der Bühne steht. Bei kleineren Konzerten wird der Monitormix vom FOH-Engineer mit den Aux-Wegen des Saalmischpults gefahren.**

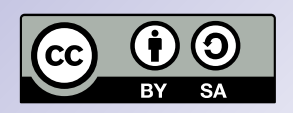

**Beispiel**

**Signalweg vom Sänger zum Publikum:**

**Mikrofon → Multicore → Mischpulteingang** → → **Kanalfader Masterfader Master-**Ausgang → EQ → Multicore → Prozessor → **Endstufe P.A.-Lautsprecher** →

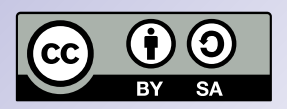

**Theorie II: Bestandteile einer Beschallungsanlage Beispiel Signalweg vom Sänger zum Monitor:**

**Mikrofon → Multicore → Mischpulteingang** → Kanal-Aux-Regler → Aux-Master → Aux-Ausgang → EQ → Multicore → Prozessor → **Endstufe → Bühnenmonitor** 

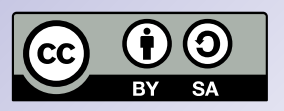

**Die Monitor-Aux-Sends greifen das Signal vor dem Fader ab (***pre-fader***). Die Mischerin kann also im Saal tun und lassen, was sie will, ohne dass sich der Monitormix für die Musiker ändert.**

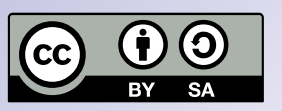

**Die Effekt-Aux-Sends liegen im Signalfluss hinter dem Fader (***post-fader***). Denn wenn die Mischerin ein Signal lauter macht, soll auch der Hall lauter werden, damit das Verhältnis das gleiche bleibt.**

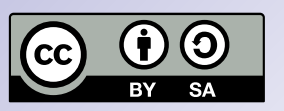

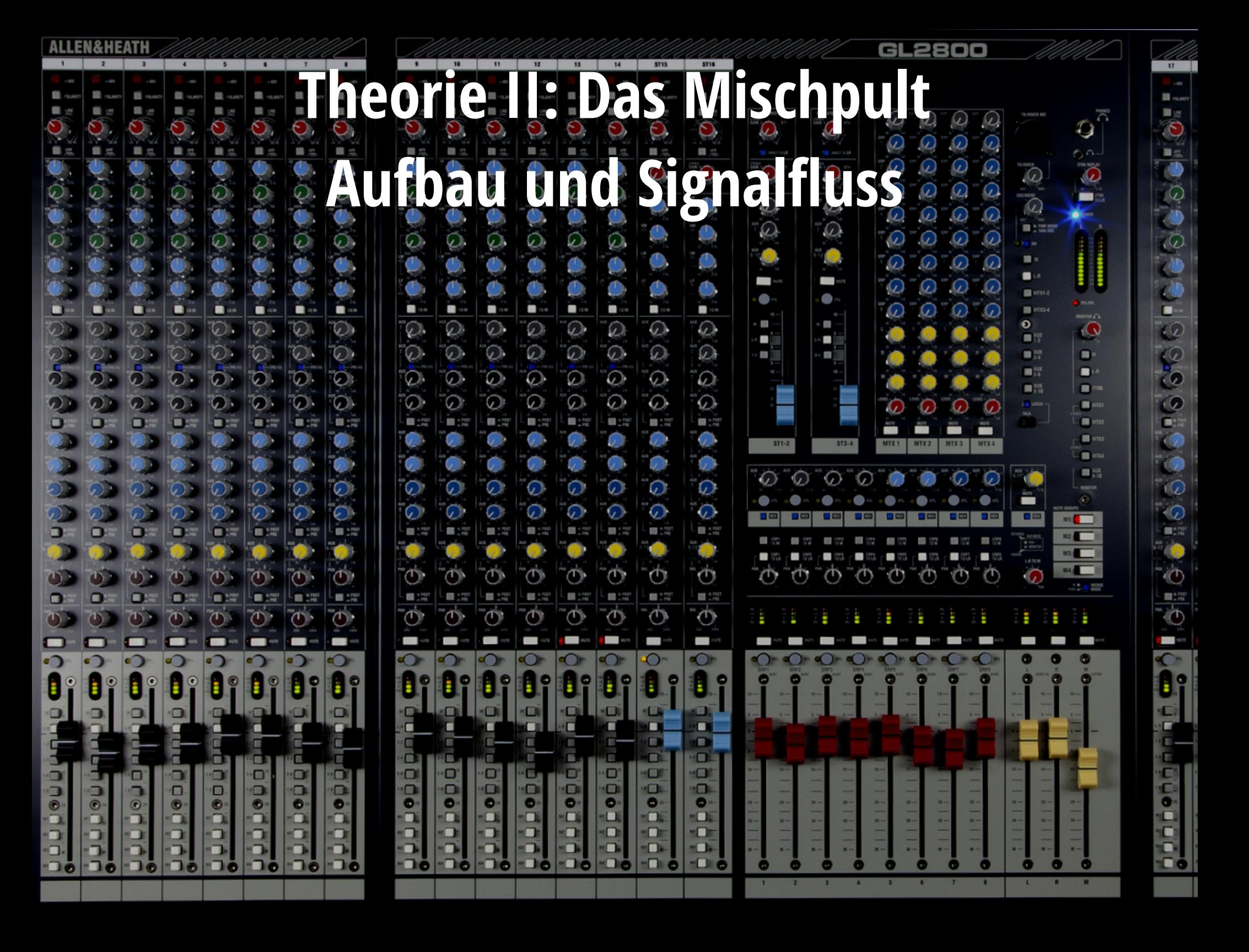

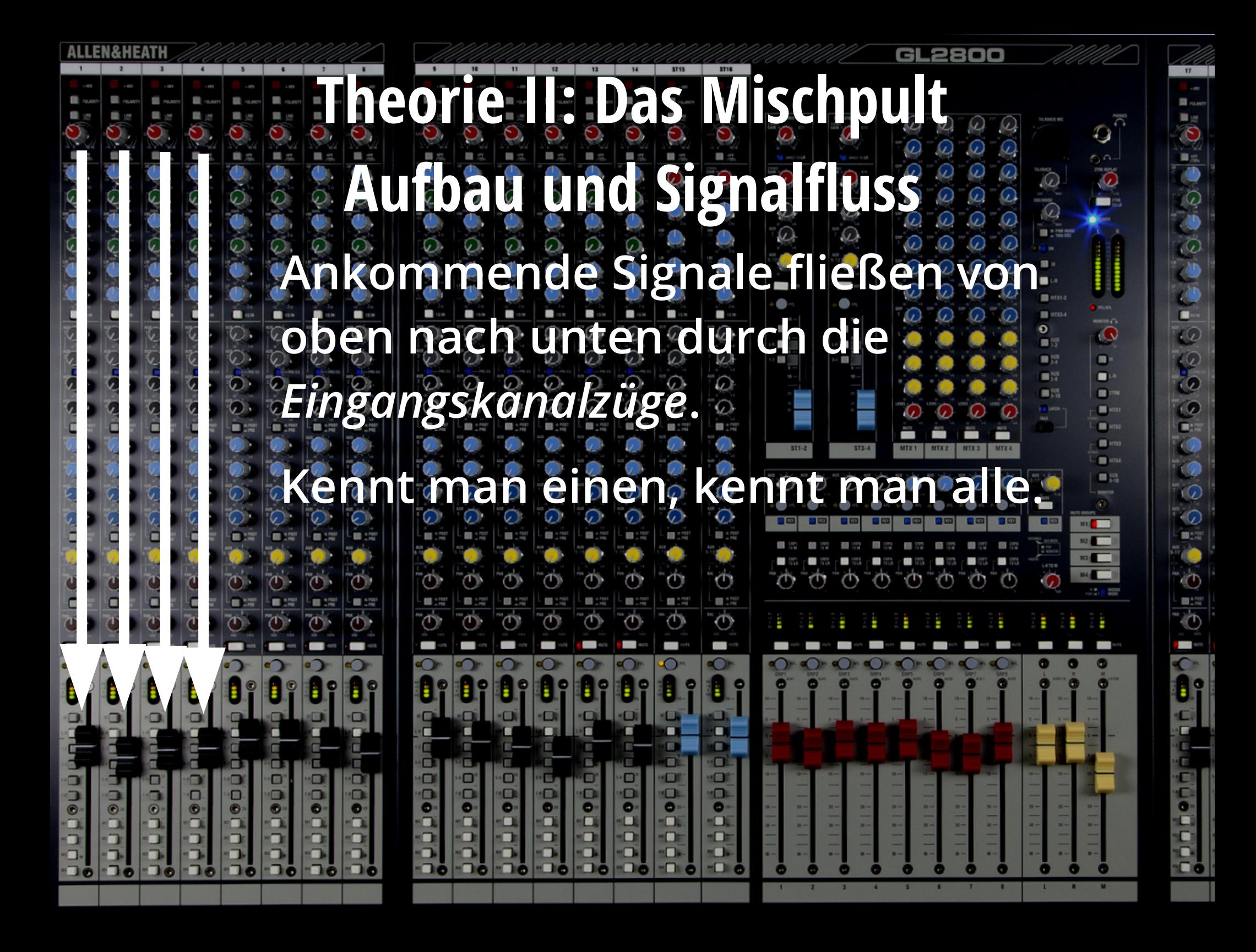

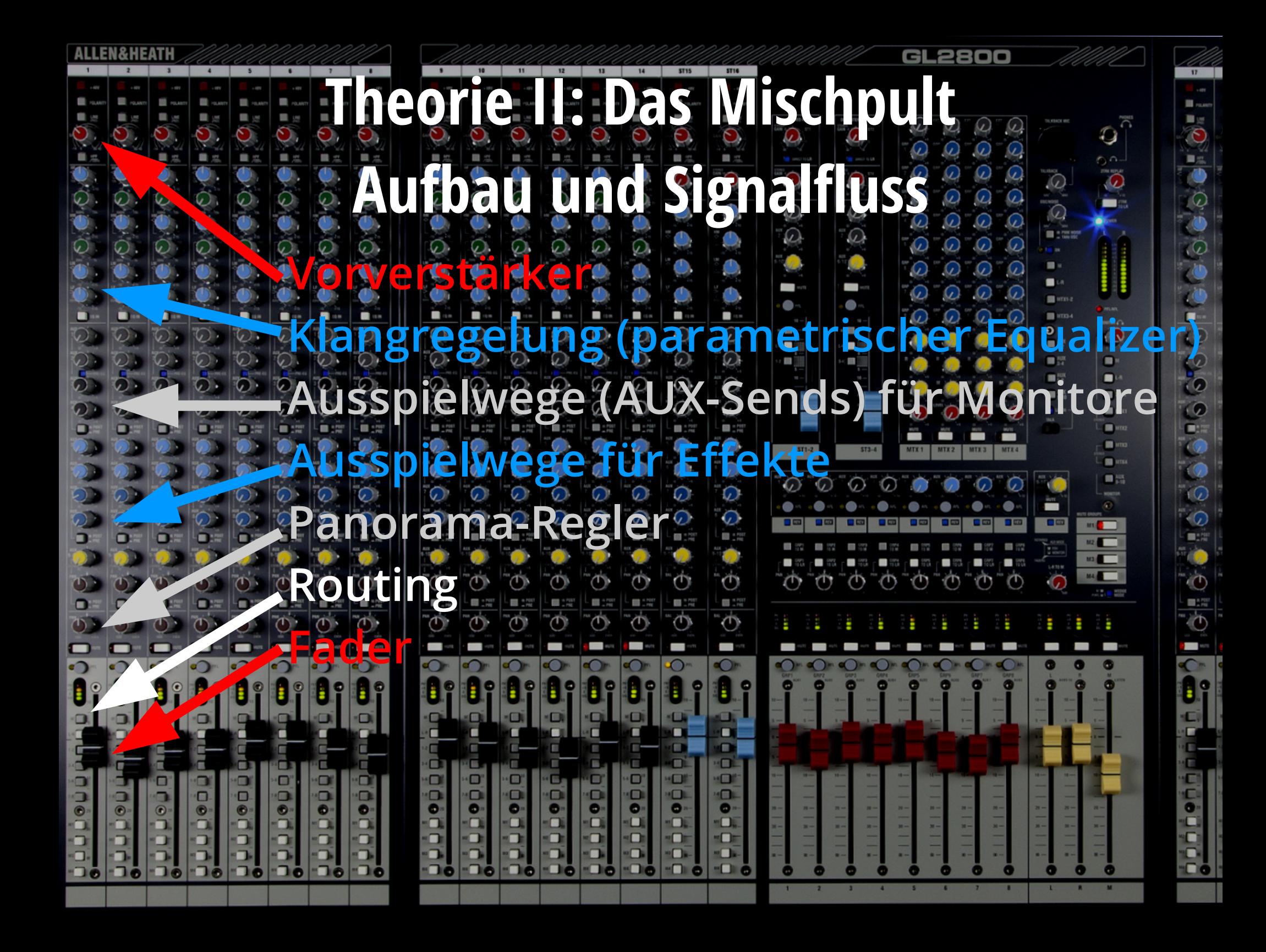

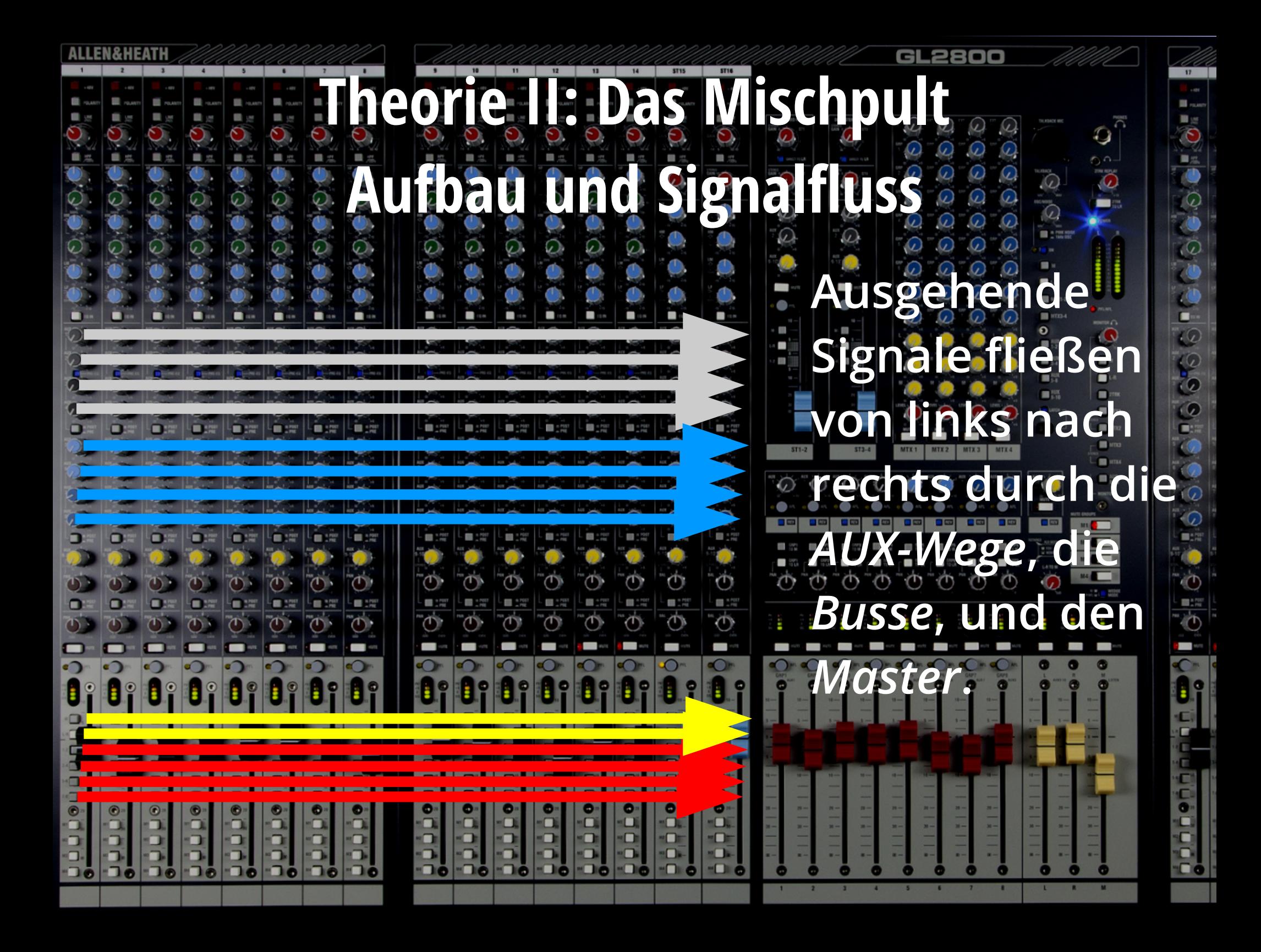

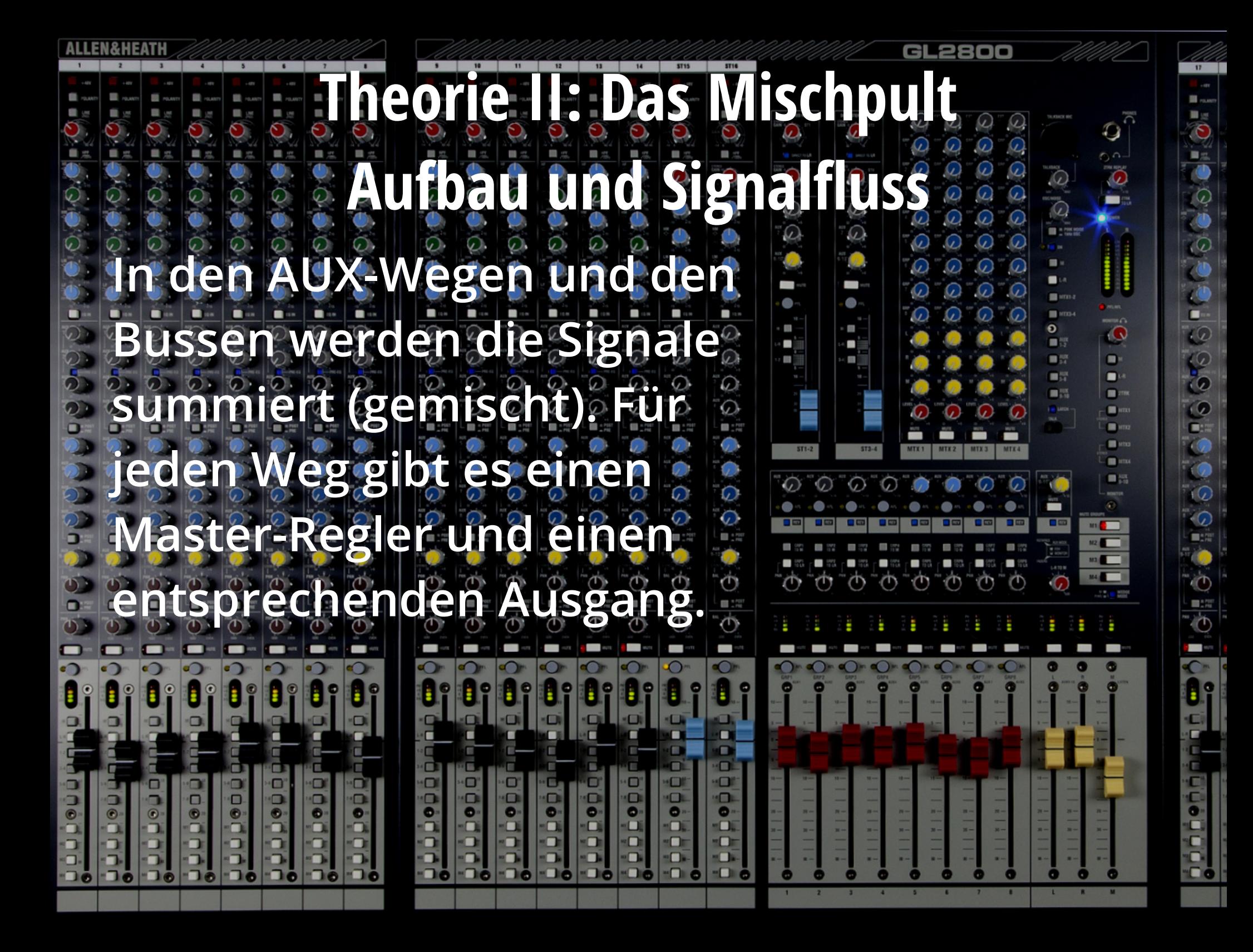

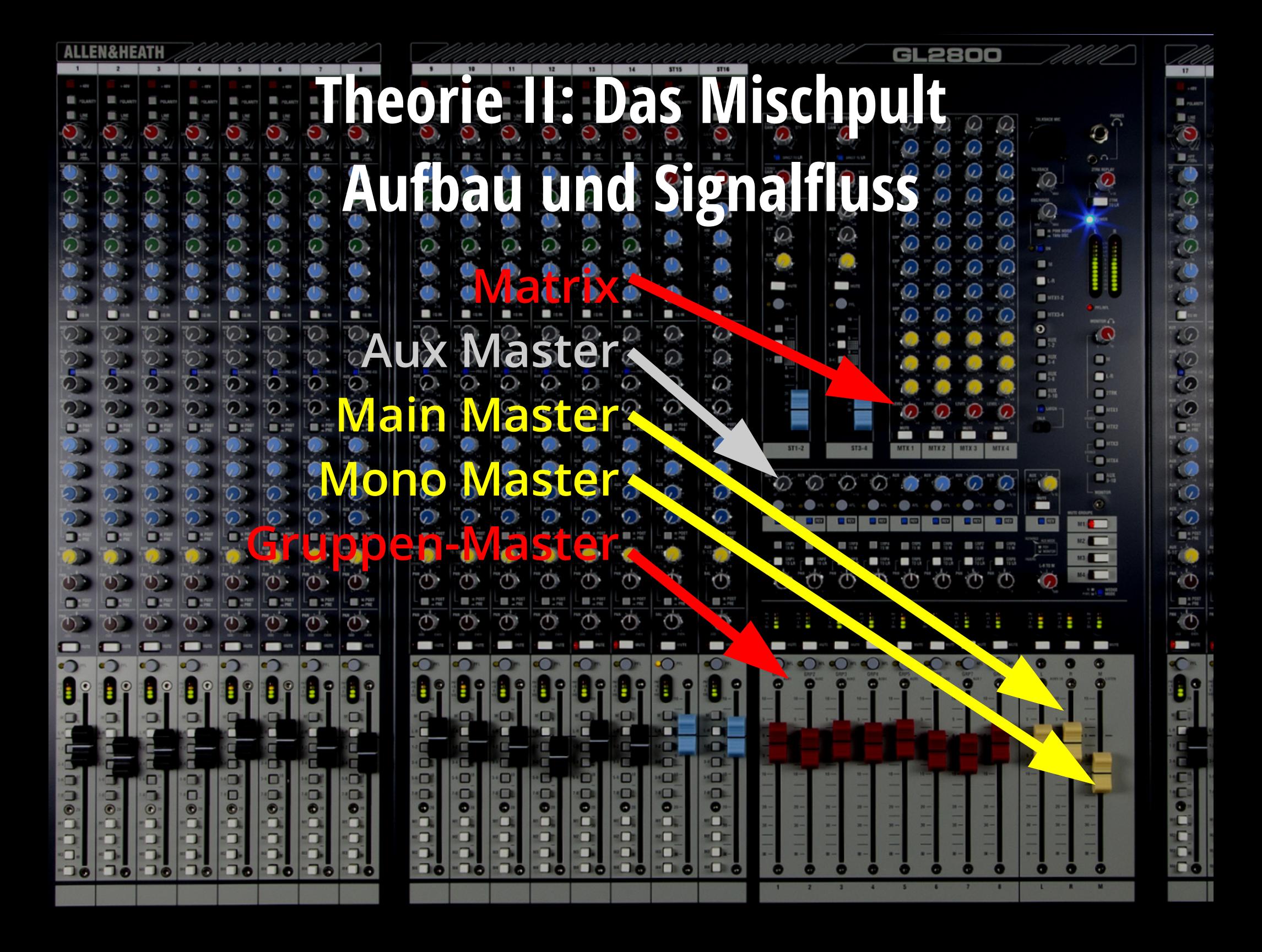

**Signale unterscheiden sich durch**

- **Pegel (Spannung):** 
	- *Mikrofonpegel* **(-70 bis -20 dBu), < 1 mV 0,1 V**
	- *Line-Pegel* **(-10 dBu bis +4dBu), 0,4 V 2.1 V**
	- *Lautsprecherpegel* **(bis zu 100 V)**
- **Zweck:** 
	- **Übertragung von** *Information* **(Spannungsanpassung)**
	- **Übertragung von** *Leistung* **(Stromanpassung)**

*Nur Lautsprecherleitungen übertragen Leistung.*

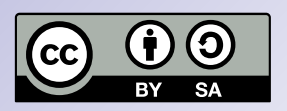

● **Signale unterscheiden sich durch symmetrische (3 Leiter) oder unsymmetrische (2 Leiter) Signalführung**

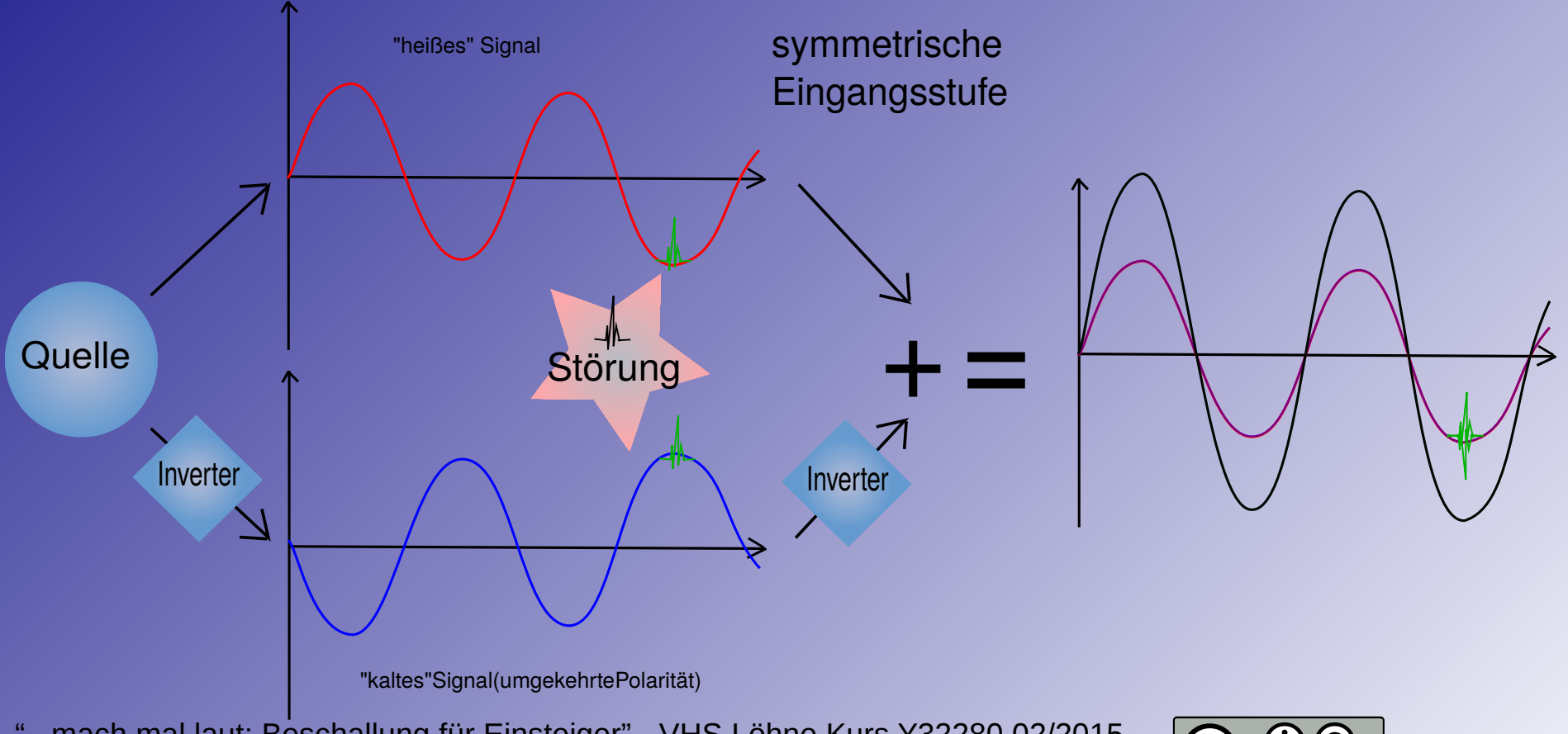

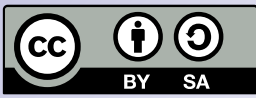

● **Das Signal wird einmal normal ("heiss") und einmal mit umgekehrter Polarität ("kalt") übertragen. Am Empfänger wird die Polarität auf der kalten Seite wieder gedreht und die beiden Signale werden addiert. Störungen sind nun gegenphasig und löschen sich aus, das Nutzsignal bleibt.**

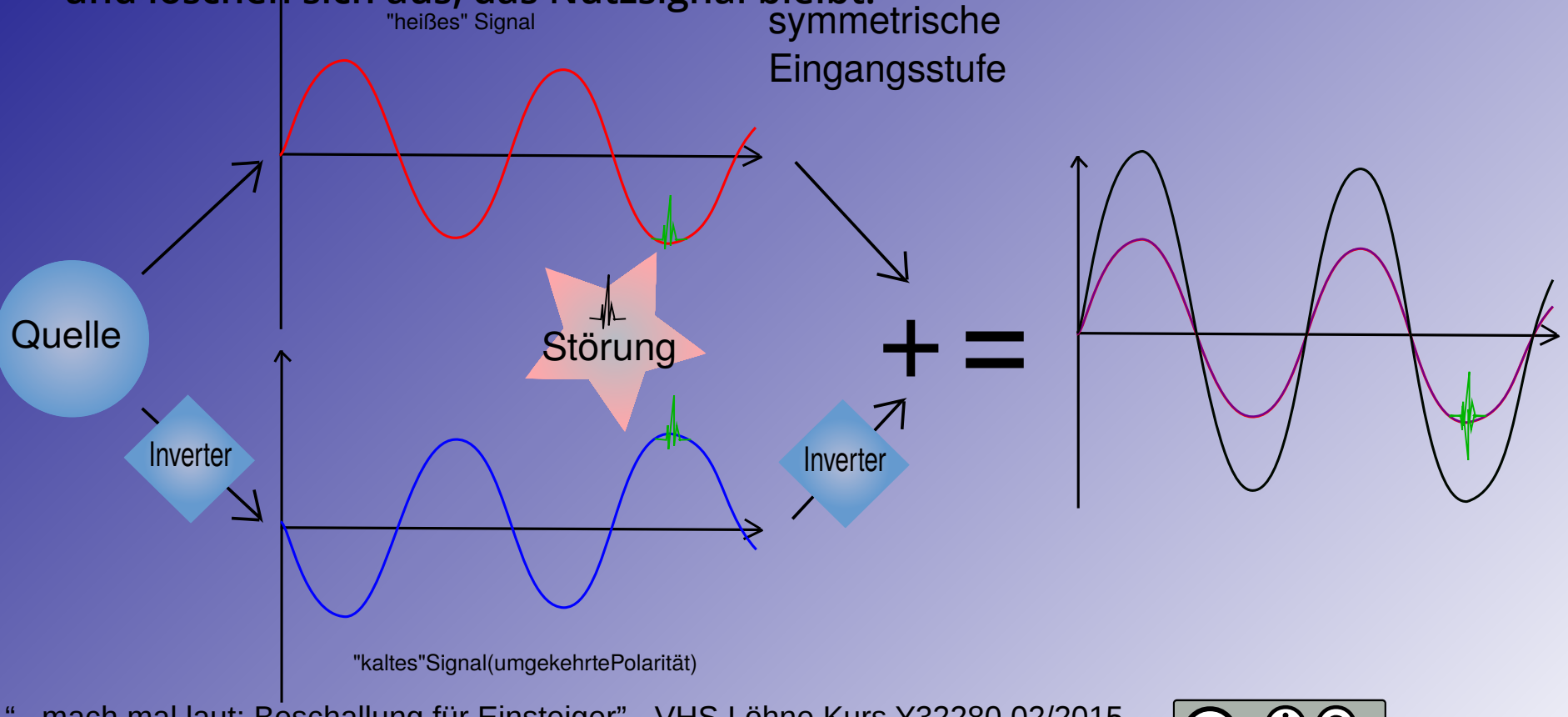

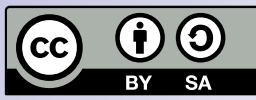

**Unsymmetrische Signale (z.B. aus einem Bass, Keyboard, oder einer akustischen Gitarre) müssen für eine störungsfreie Übertragung symmetriert werden. Dies ist die Aufgabe einer** *DI-Box***.**

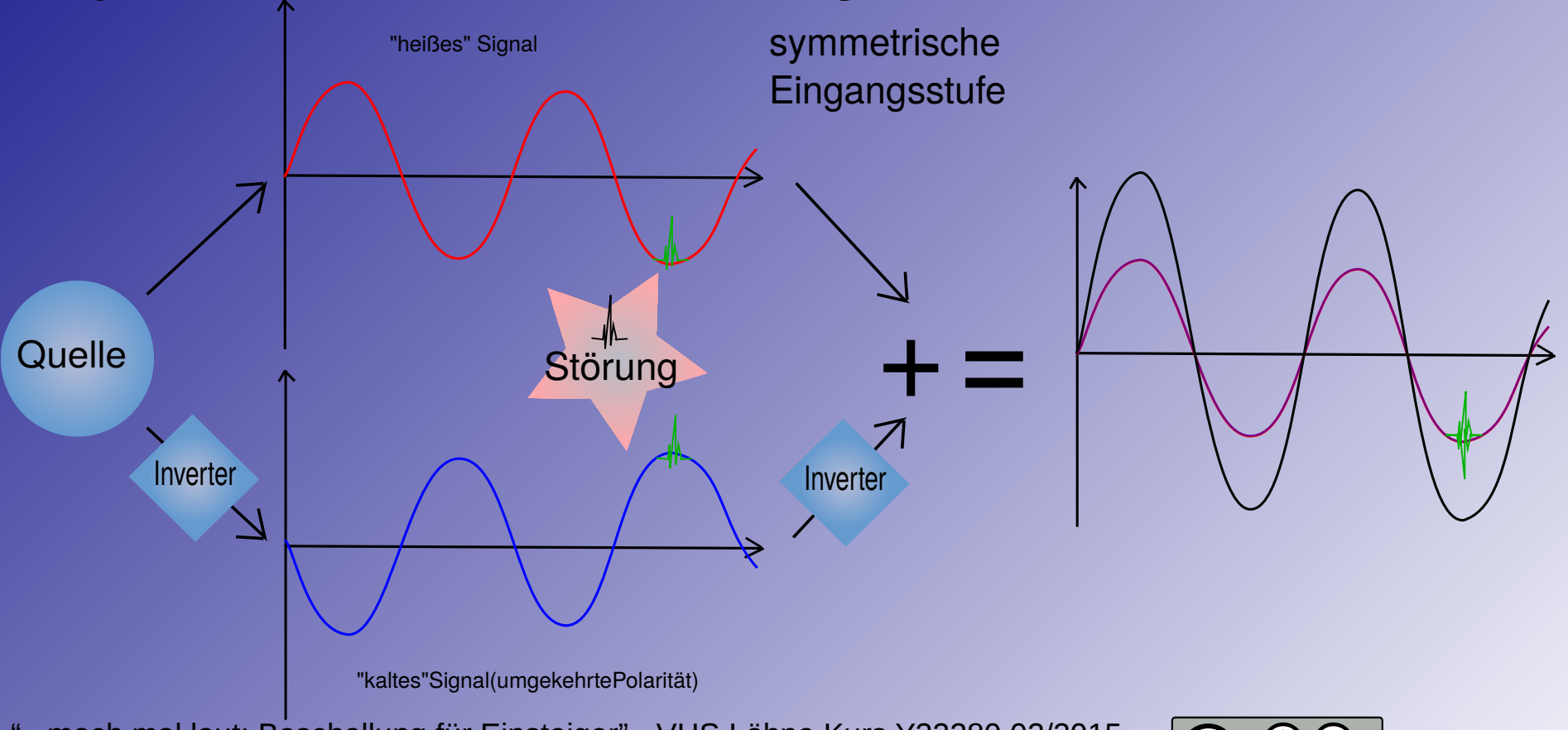

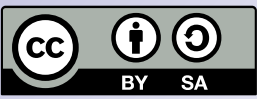

- **Gebräuchliche Steckertypen sind:**
- **XLR (Mic/Line, symmetrisch)**
- **TS-Klinke (Line, unsymmetrisch)**
- **TRS-Klinke (Line, symmetrisch)**
- **Speakon (LS, unsymmetrisch) Speakons sind oft auch 4- und 8-polig**
	- **(für aktiv getrennte Mehrweg-Systeme)**

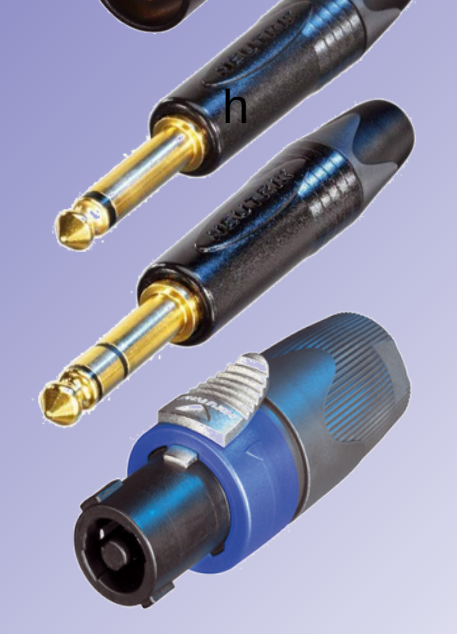

**(Fotos: Neutrik)**

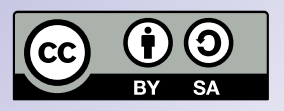

# **Praxis II: Aufbau und Verkabelung einer Beschallungsanlage**

 $\mathbb{Z}^2$  . The set of the set of the set of the  $\mathbb{Z}^2$  -  $\mathbb{Z}^2$  and  $\mathbb{Z}^2$ 

Jörn Nettingsmeier in Nettingsmeier auf der Nettingsmeier auf der Nettingsmeier auf der Netting der Netting der

#### **Man unterscheidet Mikrofone nach der Bauart**

- *dynamisches Mikrofon*
- *Kondensatormikrofon*

#### **und nach der Richtcharakteristik**

- *Kugel*
- *Niere*
- *Superniere*
- *Keule (Richtrohr)*

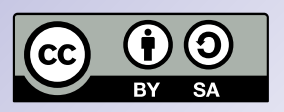

**Ein** *dynamisches Mikrofon* **(auch: Tauchspulenmikrofon) besteht aus einer Membran mit daran befestigter Spule, die in ein Magnetfeld eintaucht.**

**Bewegt sich die Membran, wird in der Spule eine Spannung** *induziert***. Diese kann direkt verstärkt und hörbar gemacht werden.**

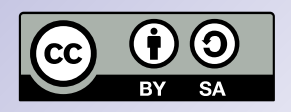

**Ein** *Kondensatormikrofon* **besteht aus einer metallbedampften Membran und einer Gegenelektrode, die zusammen einen**  *Kondensator* **bilden.** 

**Dieser ist entweder permanent geladen ("Elektret-Kondensatormikrofon") oder wird durch eine angelegte** *Phantomspeisung* **von 48V vorgespannt.**

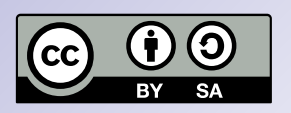

**Eintreffender Schall bewegt die Membran und ändert so den Abstand zur Gegenelektrode. Dies moduliert die Kapazität des Kondensators und damit die Spannung proportional zum Schallereignis.**

**Anders als beim dynamischen Mikrofon wird nur eine verschwindend geringe Leistung abgegeben. Daher muss das Signal noch im Mikrofon direkt hinter dem Kondensator impedanzgewandelt und verstärkt werden.** 

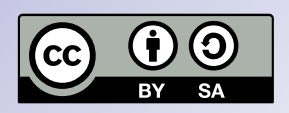

**Dieser Verstärker bekommt seine Energie ebenfalls durch die Phantomspeisung, die am Mischpult zugeschaltet sein muss!**

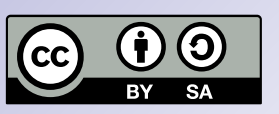

**Neben der Art der Schallwandlung (dynamisch / Kondensator) unterscheidet man Mikrofone nach ihrer**  *Richtcharakteristik***.**

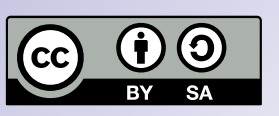

**Neben der Art der Schallwandlung (dynamisch / Kondensator) unterscheidet man Mikrofone nach ihrer**  *Richtcharakteristik***.**

**Ein Mikrofon, das (theoretisch) den Schall von überall empfängt, heisst** *Kugel***. In der Praxis klingen auch Kugeln von vorn brillianter, die Charakteristik ist also frequenzabhängig. Kugeln kommen in der Beschallung fast nie zum Einsatz, denn sie neigen zu Rückkopplungen.**

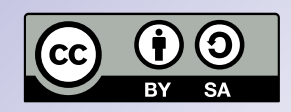
### **Theorie III: Mikrofontypen**

**Neben der Art der Schallwandlung (dynamisch / Kondensator) unterscheidet man Mikrofone nach ihrer**  *Richtcharakteristik***.**

**Daher verwendet man auf der Bühne meistens** *Nieren***. Sie nehmen den Schall von vorn am besten, von hinten gar nicht auf. Die Kunst bei Bau einer Niere liegt nicht in der Linearität des Frequenzgangs von vorn (das kann jeder, und das ist es, was Hersteller gern abdrucken), sondern in der Gleichmäßigkeit des Frequenzgangs in allen Richtungen.**

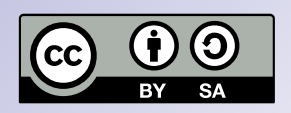

### **Theorie III: Mikrofontypen**

**Neben der Art der Schallwandlung (dynamisch / Kondensator) unterscheidet man Mikrofone nach ihrer**  *Richtcharakteristik***.**

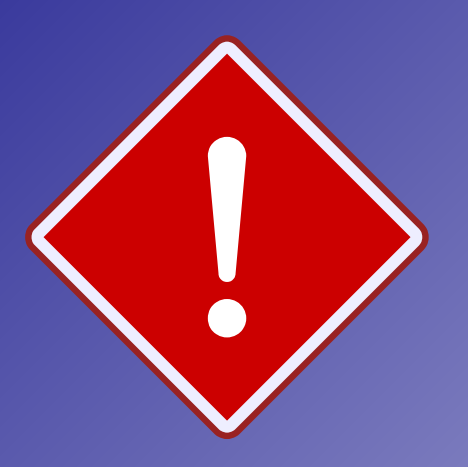

**Eine Variante der Niere ist die**  *Superniere***. Sie ist an den Seiten noch unempfindlicher, hat aber hinten wieder eine kleine Nebenkeule, die gern für Rückkopplungen sorgt, wenn die Monitorbox direkt vor der Sängerin steht.**

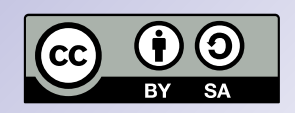

### **Theorie III: Mikrofontypen**

**Neben der Art der Schallwandlung (dynamisch / Kondensator) unterscheidet man Mikrofone nach ihrer**  *Richtcharakteristik***.**

*Richtrohre* **haben eine Keulen-Charakteristik, d.h. sie unterdrücken seitlichen und hinteren Schall sehr stark. Dies wird aber durch sehr starke Verfärbungen erkauft. Daher sind Keulen für Musik ungebräuchlich und werden meist für Filmund Fernsehton eingesetzt (an der** *"Tonangel"***.)**

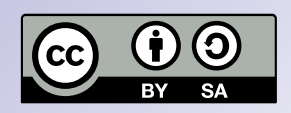

#### **Theorie III: Phantomspeisung**

**Beide Seiten einer symmetrischen Leitung werden über Entkopplungswiderstände auf 48V Spannung gelegt. Diese Spannung liegt also nicht zwischen heiss und kalt, sondern gegenüber der Schirmmasse an ("***Phantom***"!).**

**Dadurch fließt z.B. durch ein dynamisches Mikrofon kein schädlicher Strom, aber Geräte, die eine Speisespannung brauchen (Kondensatormikros oder aktive DI-Boxen), können sie leicht abgreifen.**

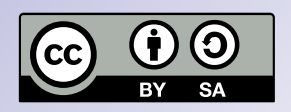

#### **Theorie III: Phantomspeisung**

**Eine anliegende Phantomspeisung kann moderne, normgerechte Geräte niemals beschädigen.**

**Sie kann aber bei fehlerhaften Kabeln zu sehr lauten Knacksern führen.**

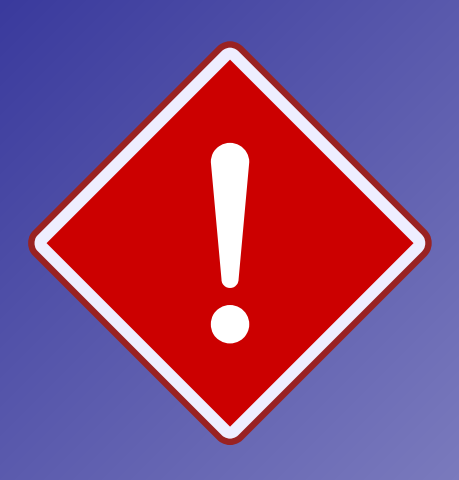

**Knackser können auch bei Aus- und Einschalten entstehen. Daher sollten entsprechende Kanäle stummgeschaltet werden, bevor Phantomspeisung einoder ausgeschaltet wird.** 

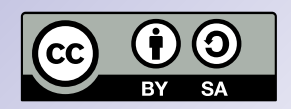

**Eine** *Rückkopplung* **entsteht, wenn ein verstärktes Signal aus Lautsprechern** *lauter als der ursprüngliche Klang* **zurück zu seiner Quelle gelangt (meist ein Mikrofon, aber oft auch ein Tonabnehmer einer Gitarre oder eines anderen akustischen Instruments). Dann wird der Ton wieder aufgenommen und erneut verstärkt, diesmal noch lauter.**

**Dies führt zu einem schnell anschwellenden Heulen oder Pfeifen.**

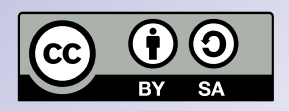

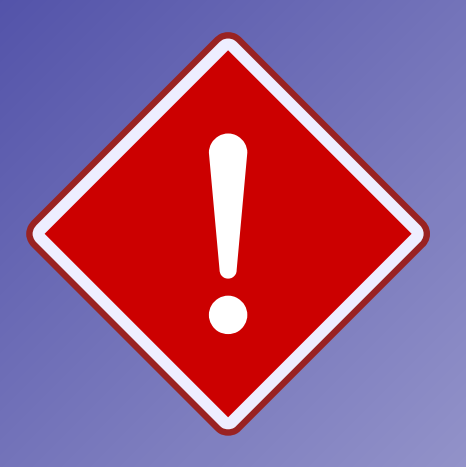

● **Rückkopplungen können Hörschäden verursachen oder Lautsprecher beschädigen.**

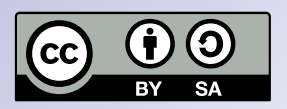

**Nach kurzer Zeit beginnt eine einzelne Frequenz zu dominieren, die etwas lauter ist als andere.** 

**Je stärker einzelne Ausreißer im Frequenzgang, desto mehr Probleme.**

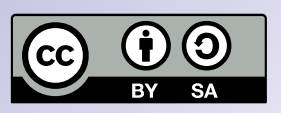

**Man kann Rückkopplungen durch gezielte Absenkungen mit schmalbandigen Filtern bekämpfen (z.B. grafischer 30-Band-EQ). Noch wirkungsvoller ist oft die Nutzung der Mikrofon-Richtcharakteristik: ein koppelndes Mikrofon sollte mit seinem unempfindlichsten Bereich auf die Lautsprecherbox zeigen.**

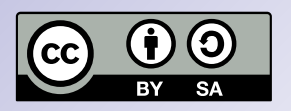

**Tip Nr. 1: Je hochwertiger die Lautsprecher, Mikrofone und je besser der Raum, desto weniger Rückkopplungsprobleme.**

**Tip Nr. 2: Irgendwann wirds trotz Filter nicht mehr lauter, nur schlechter. Daher: wissen, wann man aufhört!**

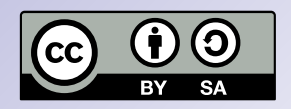

**Filter sind Klangregler. Sie erlauben die Beeinflussung bestimmter Frequenzbereiche.**

**Die einfachsten Filter dämpfen alles unter- oder oberhalb ihrer Einsatzfrequenz (***Hochpass* **und** *Tiefpass***).**

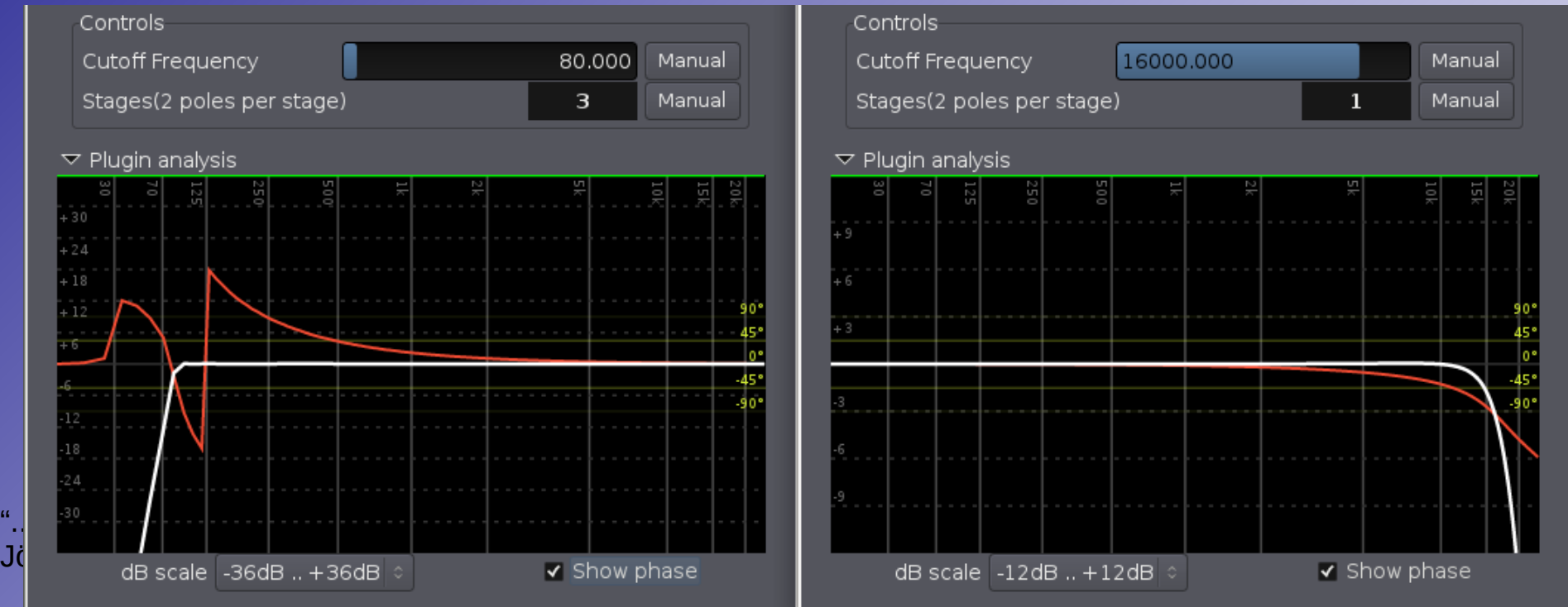

**Filter sind Klangregler. Sie erlauben die Beeinflussung bestimmter Frequenzbereiche.**

**Hochpässe werden als Rumpelfilter (Schritte, Handgeräusche am Mikro etc.) verwendet, Tiefpässe zum Eliminieren hochfrequenter Störungen (z.B. Radiosender).**

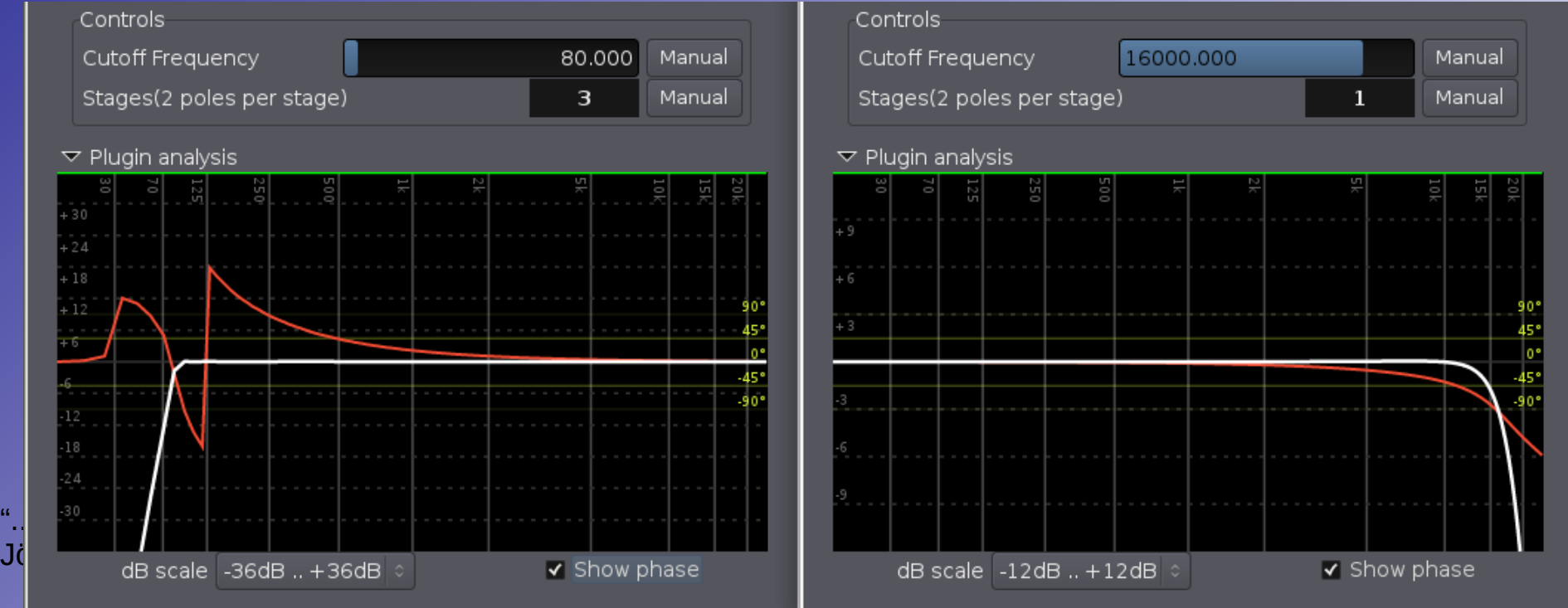

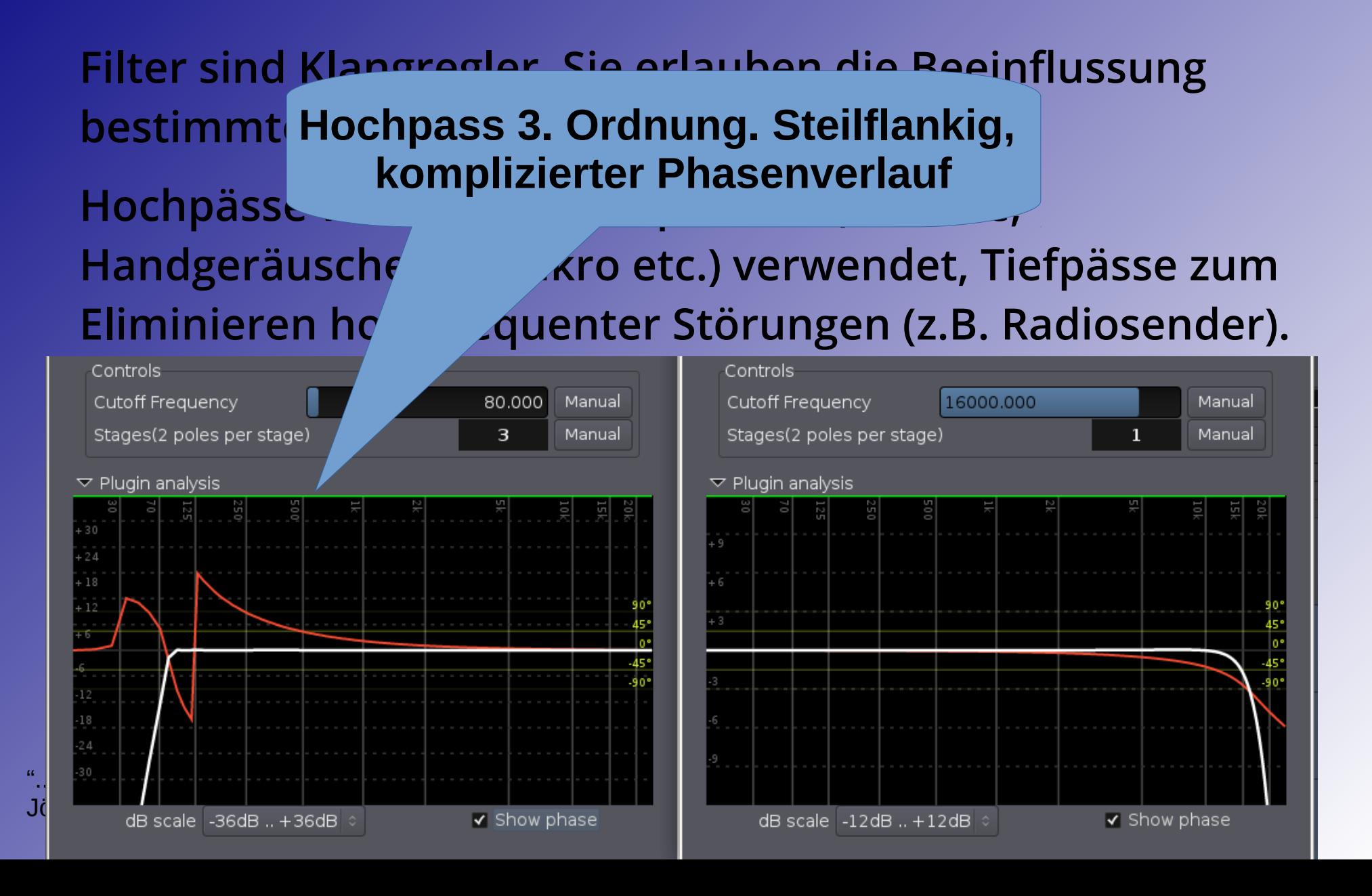

**Filter sind Klangregler. Sie erlauben die Beeinflussung bestimi Tiefpass 1. Ordnung. Weniger steil,** Hochpä<sup>ser</sup> auch weinger Friasenverschiebung, **Handgeräusche am Mikro etc., verweigter Tiefpässe zum** Eliminieren hochfrequenter Störu. (z.B. Radiosender). **aber auch weniger Phasenverschiebung**

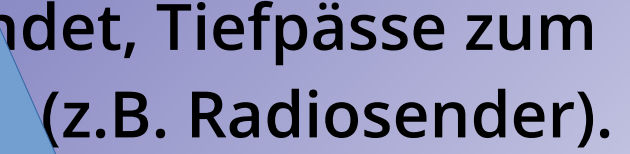

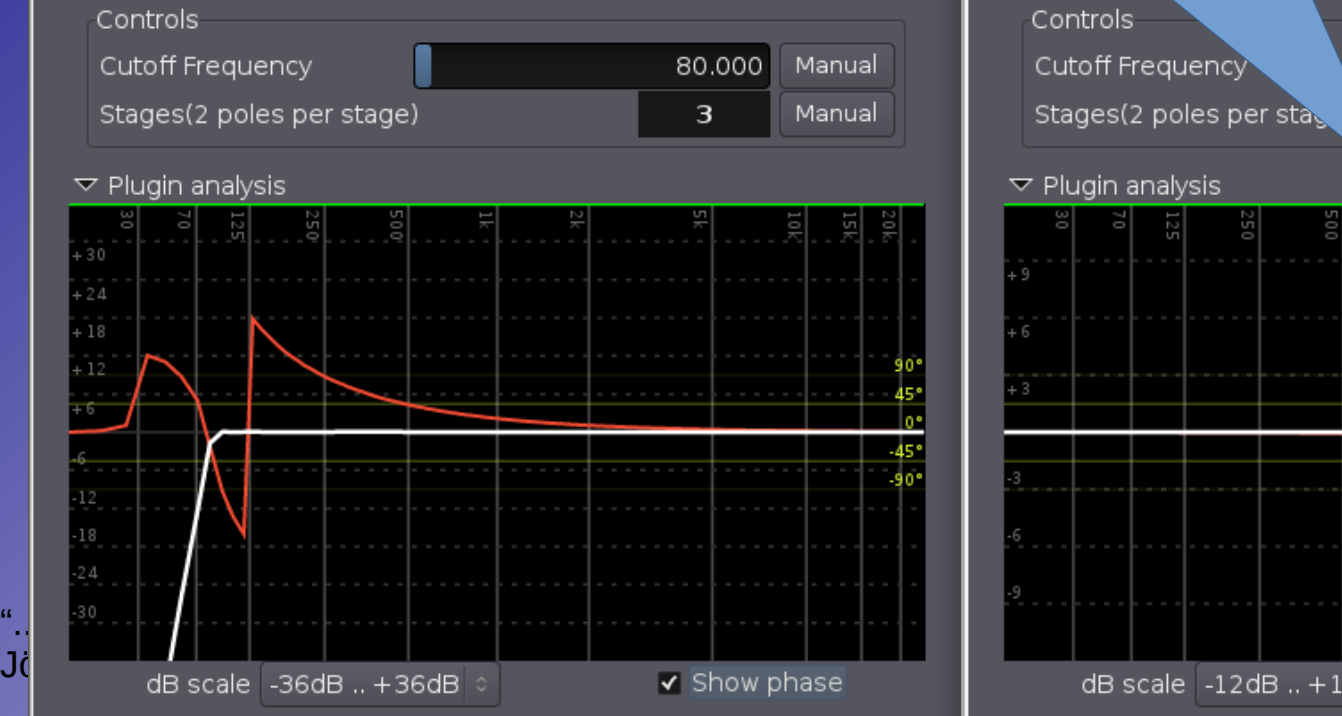

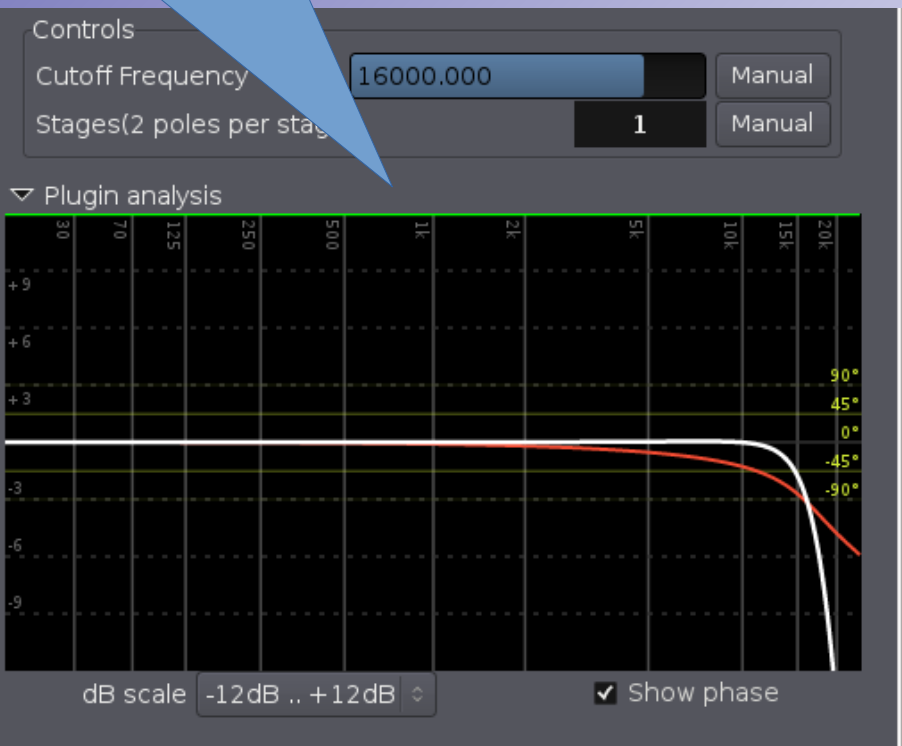

● **Die Höhen- und Tiefenregler an der Stereoanlage sind sogenante Shelving- oder Kuhschwanzfilter.**

"...mach mal laut: Beschallung für Einsteiger" - V Jörn Nettingsmeier <nettings@stackingdwarves.

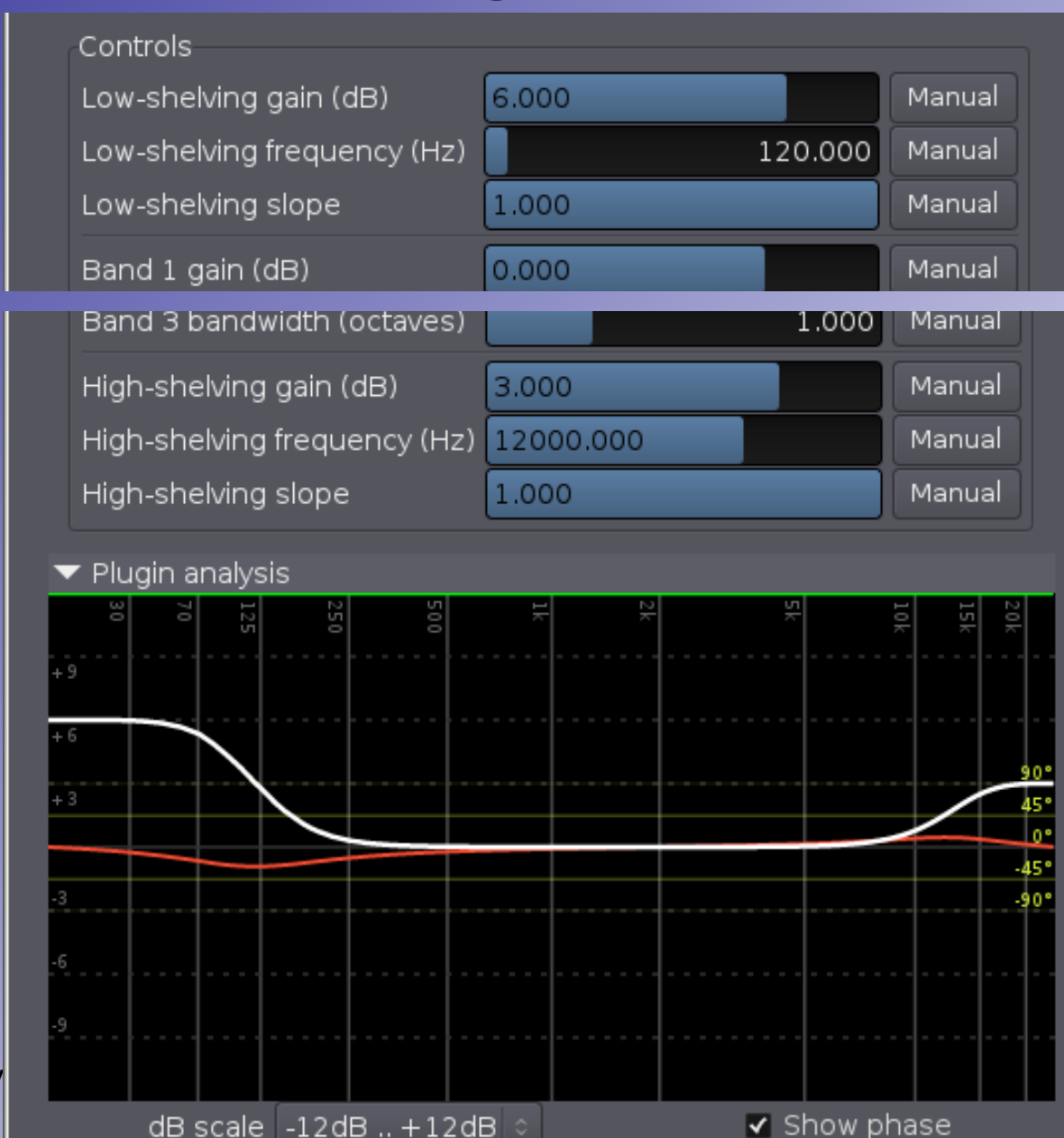

 $dB scale -12dB$ ... + 12dB

\*2015-02-07... A \*2015-02-07... \ JACK Audio C... \

|■ Terminal - ne... 50.0 °C 50.0

● **Die Höhen- und Tiefenregler an** 

**der und Höhenshelf. sind sogenante**  *"DJ-Badewanne"***.Anhebung von Bass-Die typische** 

#### **Shelving- oder Kuhschwanzfilter.**

"...mach mal laut: Beschallung für Einsteiger" - V Jörn Nettingsmeier <nettings@stackingdwarves.

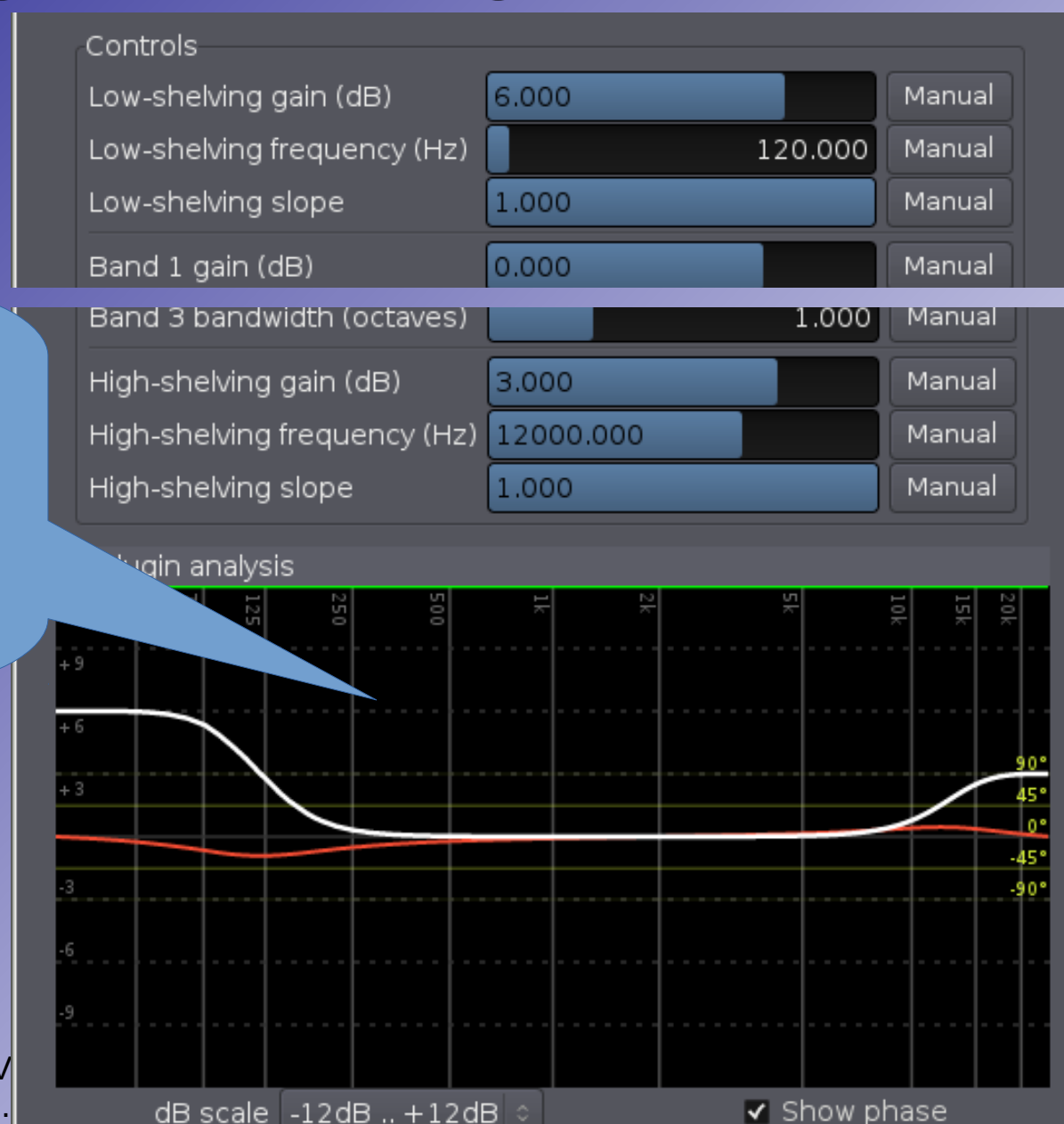

\*2015-02-07... A \*2015-02-07... A JACK Audio C... III Terminal - ne...

50.0 °C 50.0

● **Die flexibelsten Filter sind die**  *parametrischen***. Sie erlauben die Einstellung von Frequenz, Level und** *Bandbreite***.**

![](_page_88_Figure_2.jpeg)

![](_page_88_Figure_3.jpeg)

 $\blacktriangleright$  Show phase

dB scale  $-12$ dB  $+12$ dB  $\circ$ 

● **Die flexibelsten** 

**Filter sind die**  *p*-Oklav-Absenkung bi<br>5 kHz z R weden eine **Rückkopplung oder un-Einstellung von Die Steinung von Die Einstellung von Die Einstellung von Die Einstellung von Die Einstellung v**<br>Einstellung von Belaufen und Die Einstellung von Belaufen von Belaufen von Die Einstellung von Belaufen von B **1/3-Oktav-Absenkung bei 8,5 kHz, z.B. wegen einer angenehmer Zischlaute.**

**Frequenz, Level und** *Bandbreite***.**

"...mach mal laut: Beschallung für Einsteiger" - VH Jörn Nettingsmeier  $\leq$ nettings@stackingdwarves.ne

![](_page_89_Figure_5.jpeg)

![](_page_89_Figure_6.jpeg)

● **Die flexibelsten** 

Filter Sanfte Anhebung um 1,2 kHz *parametrischen***. ("Präsenzanhebung"), bringt** Sie erlaub **Instrumente "mehr nach vorn"**

**Einstellung von Frequenz, Level und** *Bandbreite***.**

"...mach mal laut: Beschallung für Einsteiger" - VH Jörn Nettingsmeier  $\leq$ nettings@stackingdwarves.ne

![](_page_90_Figure_5.jpeg)

Manual **Sehr schmalbandige Absenkung** 315,000 Manual • Die flexi **bei 315 Hz (***"Notchfilter"***), zur**  $0.100$ Manual **Bekämpfung einer Rückkopplung.Filter sind** 1200.000 *parametrischen***.**  Band 2 bandy 000 Band 3 gain (d  $4.124$ 

**Sie erlauben die Einstellung von Frequenz, Level und** *Bandbreite***.**

"...mach mal laut: Beschallung für Einsteiger" - VH Jörn Nettingsmeier  $\leq$ nettings@stackingdwarves.ne

![](_page_91_Figure_4.jpeg)

#### **Ein** *Kompressor* **ist ein automatischer Lautstärkeregler.**

**Wenn das Signal eine bestimmte Schwelle (engl.** *threshold***) überschreithet, wird in einem bestimmten Verhältnis (***ratio***) der Ausgang abgeschwächt.**

![](_page_92_Figure_3.jpeg)

![](_page_92_Picture_5.jpeg)

# Lautstärkere

**Ein Kompress** Zustand: Eingangssignal gleich **Die Übertragungskurve im neutralen Ausgangssignal.**

**Wenn das Signal eine bestimmte Schwelle (engl.** *threshold***) überschreithet, wird in einem bestimmten Verhältnis (***ratio***) der Ausgang abgeschwächt.**

![](_page_93_Figure_4.jpeg)

![](_page_93_Picture_6.jpeg)

**Ein** *Kompressor* ist ein autor **Lautstärkeregler.**

**Das Kompressions-(engl.** *threshold***) uberschreiber verhältnis wird auf 3:1 eingestellt.**

**Wenn das Signal eine** 

in einem bestimmten **Verhältnis (***ratio***) der Ausgang abgeschwächt.**

![](_page_94_Figure_4.jpeg)

![](_page_94_Figure_5.jpeg)

**Man sieht, dass**

**das Signal leicht**

**abgeschwächt wird.**

![](_page_94_Picture_7.jpeg)

#### **Ein** *Kompressor* ist ein automa **Lautstärkeregler.**

**Die Absenkung wird deutlich spürbar.**

**Example 1 Nun wird De bestimmte Schwelle** *the verringert.* **überschreithet, wird** 

in einem bestimmt **Verhältnis (***ratio***) der Ausgang abgeschwächt.**

![](_page_95_Figure_5.jpeg)

![](_page_95_Picture_7.jpeg)

#### **Ein Kompressor** ist **Lautstärkeregler.**

**Der Ausgangspegel ist wieder so hoch wie zu Beginn, aber die leisen Teile sind im Verhältnis lauter.**

**Ontional konnu 1996 bestim finite**  $\vert$ e **(engl.** *threshold***) lautstärke wieder angehoben werden**  $(make-up gain)$ . **Optional kann nun die Gesamt-**

**Ausgang abgeschwächt.**

![](_page_96_Figure_5.jpeg)

![](_page_96_Figure_6.jpeg)

![](_page_96_Picture_8.jpeg)

#### **Wenn das Signal eine Ein als Ein auf die Eine auf der Eine auf der Eine auf der Eine auf der Eine auf der Eine auf der Eine auf der Eine auf** Lautstärker (1880)<br>Lautstärkeregler.<br>1980 – Johann Stein, Stein andere genom der Stein andere genom der Stein andere genom der Stein andere genom S **Der Ausgangspegel Komprimierte Signale** lei<mark>s van verde</mark> sehr viel anfälliger für **Rückkopplungen!**

bestimmte Schwelle Bestimmte Schwelle Bestimmte Schwelle Bestimmte Schwelle Bestimmte Schwelle Bestimmte Schwe<br>Bestimmte Schwelle Bestimmte Schwelle Bestimmte Schwelle Bestimmte Schwelle Bestimmte Schwelle Bestimmte Schwe<br> **(engl.** *threshold***) lautstärke wieder angehoben werden**  $(make-up gain)$ . **nun die Gesamt-**

**Optional kann**

#### **Ausgang abgeschwächt.**

![](_page_97_Figure_3.jpeg)

**Theorie III: Dynamikbearbeitung**

![](_page_97_Figure_4.jpeg)

24 dF

12 dE

 $0 dE$ 

-12 dB

![](_page_97_Picture_6.jpeg)

![](_page_98_Picture_1.jpeg)

**Ein falls eingestellter Kompressor kann störend "pumpen", d.h. hörbare Lautstärkeschwankungen erzeugen.**

**Je nach Quelle (Drums, Stimme, Bass) kann die Reaktionsgeschwindigk eit (***attack***), die Trägheit (***release***) und die Schärfe des Einsetzens (***hard knee/soft knee***) angepasst werden.**

![](_page_98_Figure_4.jpeg)

![](_page_98_Picture_6.jpeg)

![](_page_99_Figure_1.jpeg)

![](_page_99_Picture_3.jpeg)

![](_page_100_Picture_1.jpeg)

![](_page_100_Picture_3.jpeg)

![](_page_101_Picture_1.jpeg)

![](_page_101_Picture_3.jpeg)

![](_page_102_Figure_1.jpeg)

![](_page_102_Picture_3.jpeg)

![](_page_103_Figure_1.jpeg)

![](_page_103_Picture_3.jpeg)

![](_page_104_Picture_1.jpeg)

![](_page_104_Picture_3.jpeg)

![](_page_105_Figure_1.jpeg)

![](_page_105_Picture_3.jpeg)

![](_page_106_Picture_1.jpeg)

![](_page_106_Picture_3.jpeg)

![](_page_107_Picture_1.jpeg)

![](_page_107_Picture_3.jpeg)
## **Theorie III: Hall und Hallgeräte**

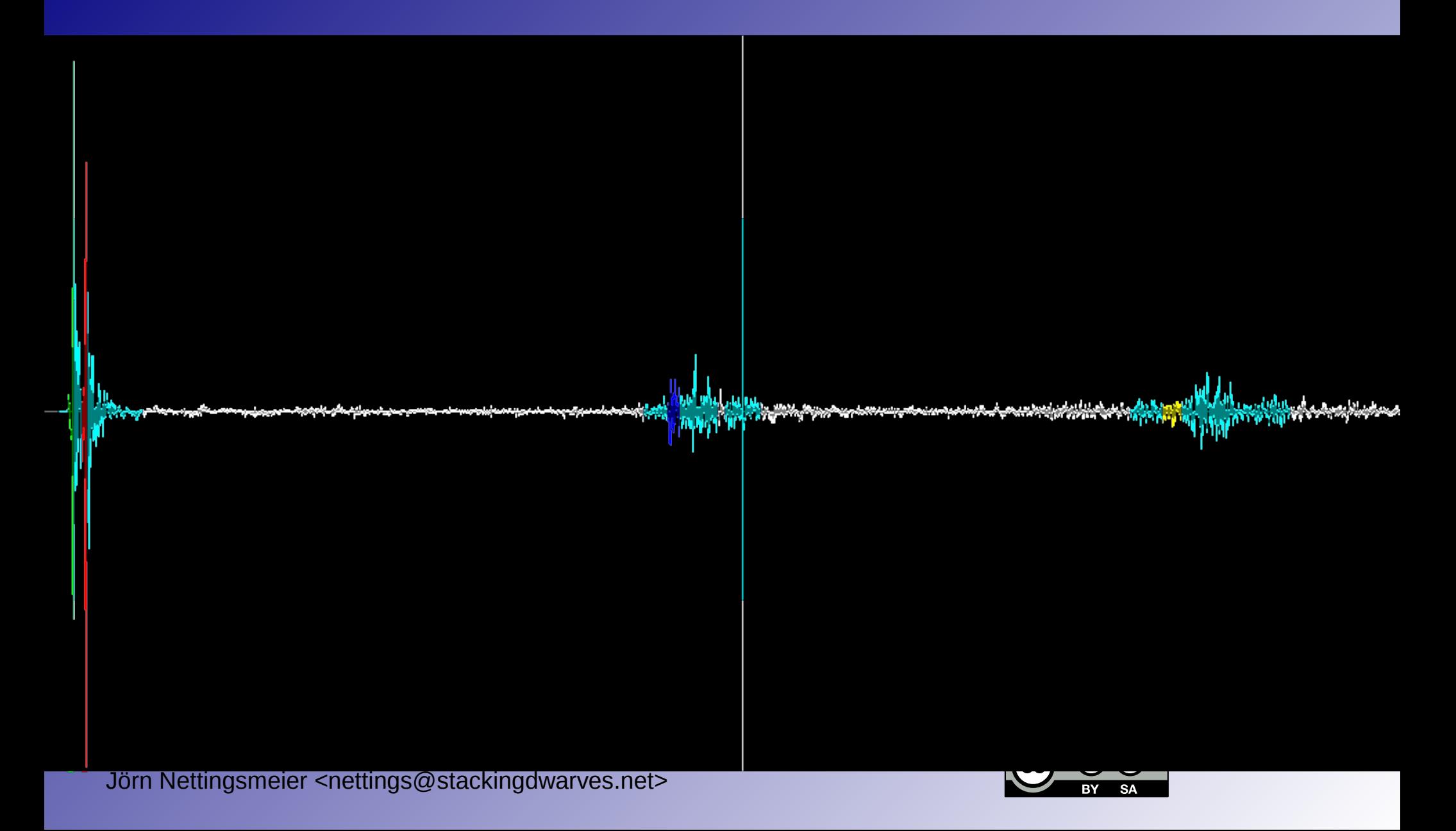

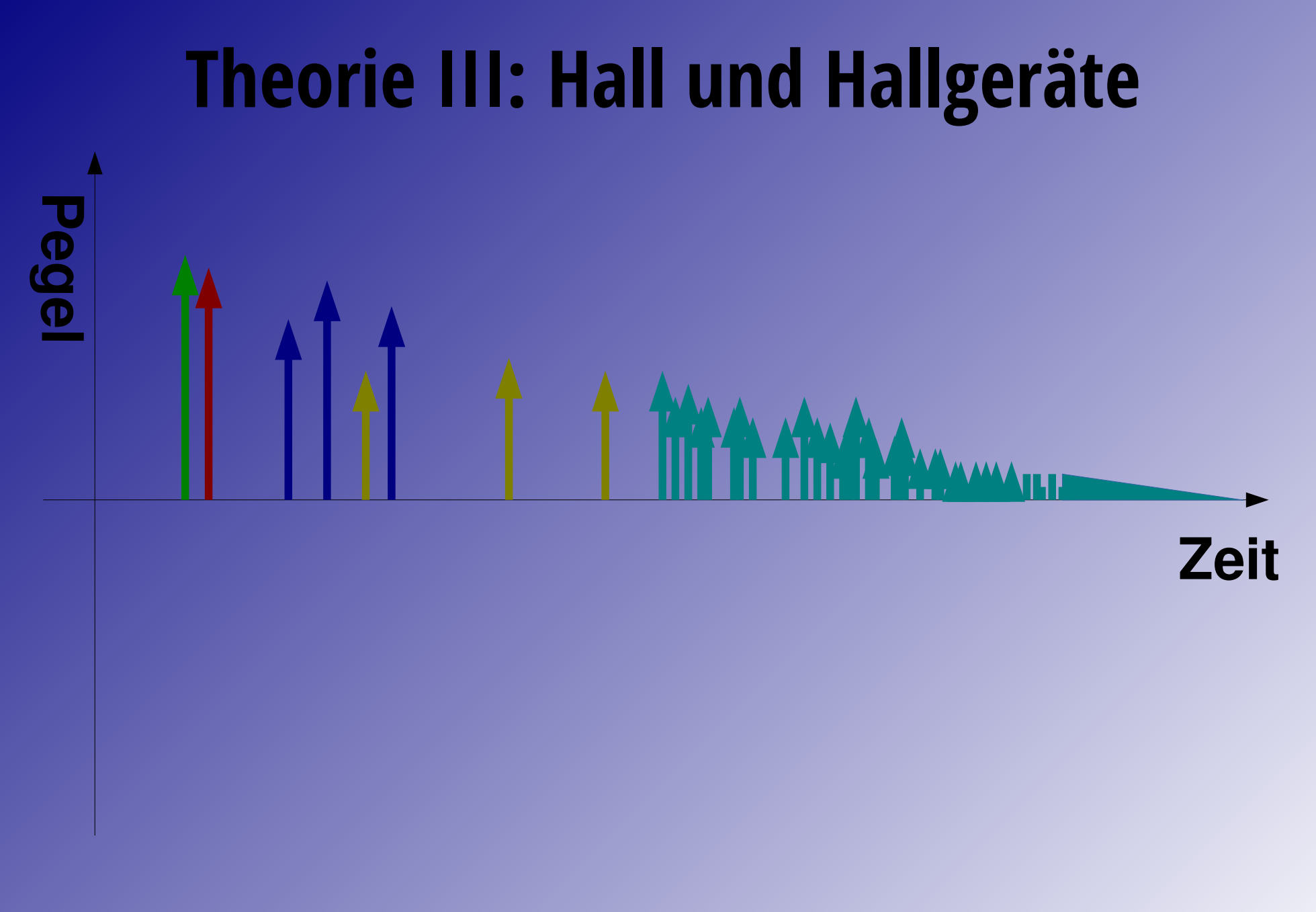

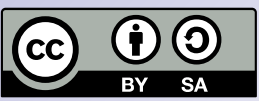

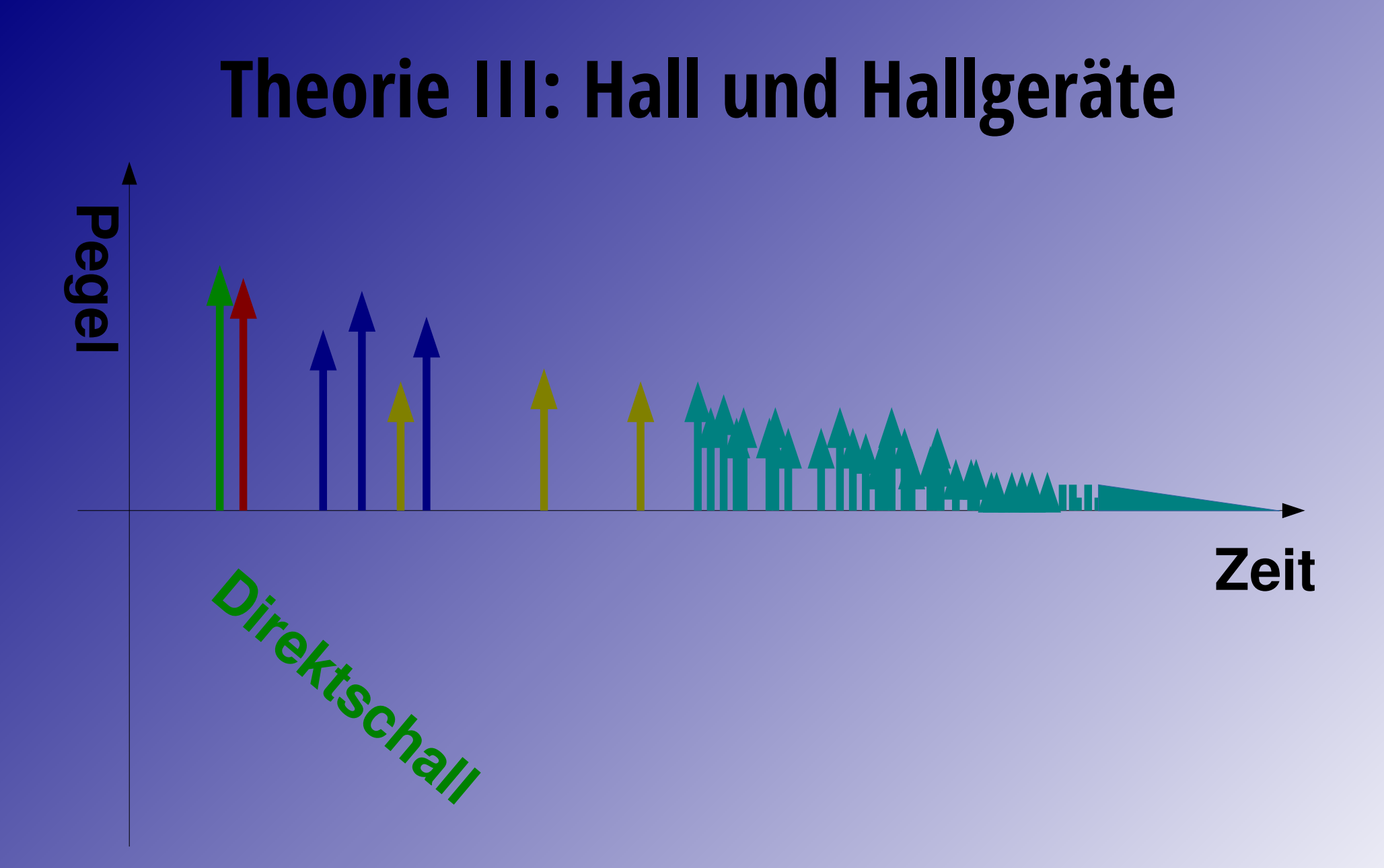

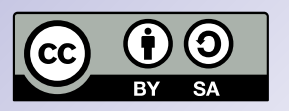

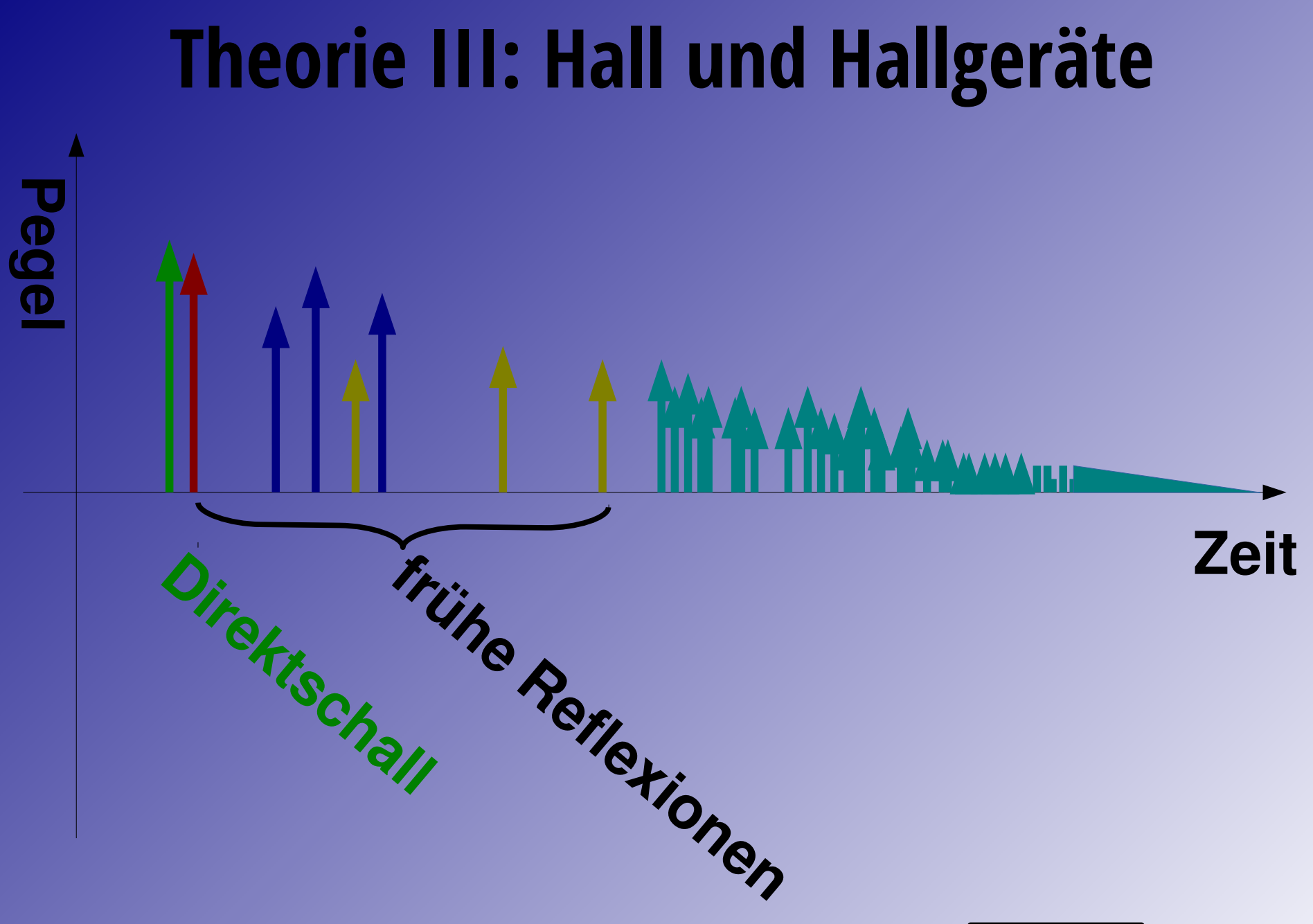

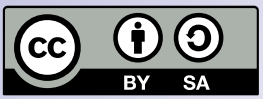

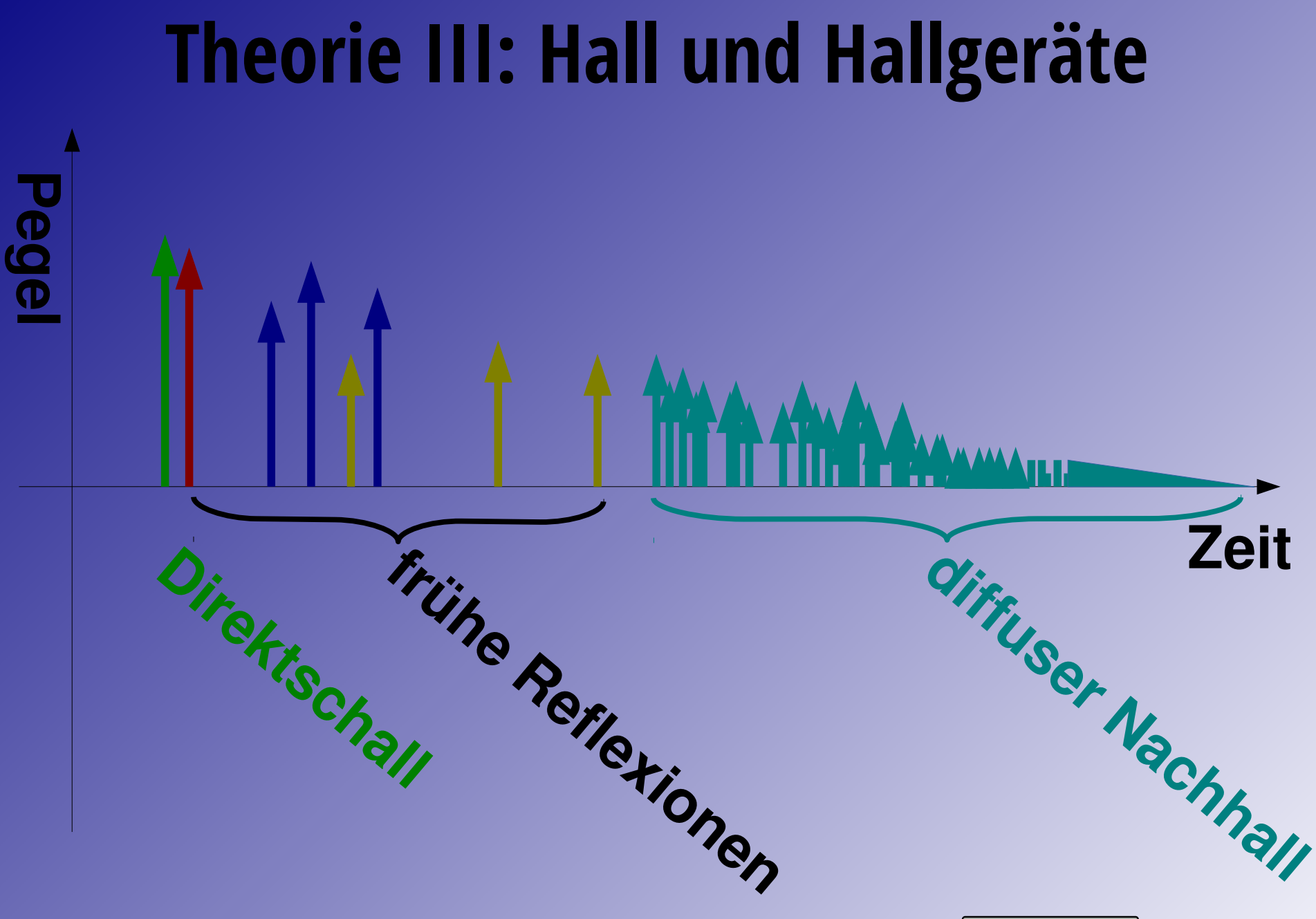

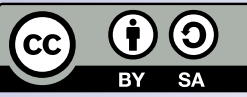

## **Theorie III: Hall und Hallgeräte Wahrnehmung von Reflexionen:**

- **015ms: Fusion zu einem auditiven Ereignis, Verstärkung, aber: starke Verfärbung (Kammfilter)**
- **1525ms: Fusion zu einem auditiven Ereignis, Verstärkung, weniger Verfärbung**

## **>25ms: Echos!**

*(Angaben ungefähr, Literaturwerte schwanken je nach Versuchsaufbau und Individuum.)*

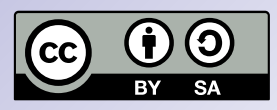

## **Theorie III: Hall und Hallgeräte**

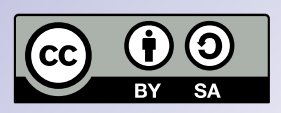